# Zentrale Icons: Unterschied zwischen den Versionen

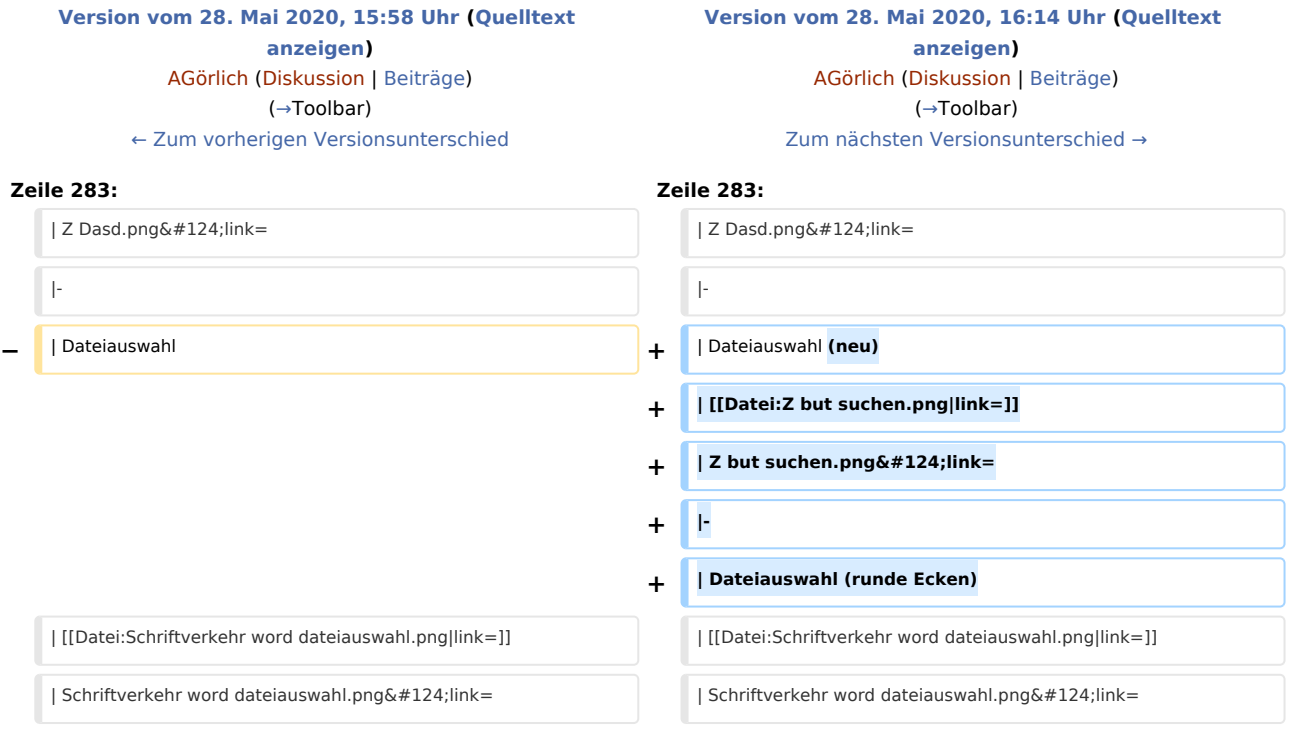

## Version vom 28. Mai 2020, 16:14 Uhr

#### [Hauptseite](https://onlinehilfen.ra-micro.de/index.php/Hauptseite) > [Vorlagen](https://onlinehilfen.ra-micro.de/index.php/Vorlagen) > [Zentrale Icons](https://onlinehilfen.ra-micro.de)

#### **DIESE SEITE WIRD NUR VOM ADMIN BEARBEITET!**

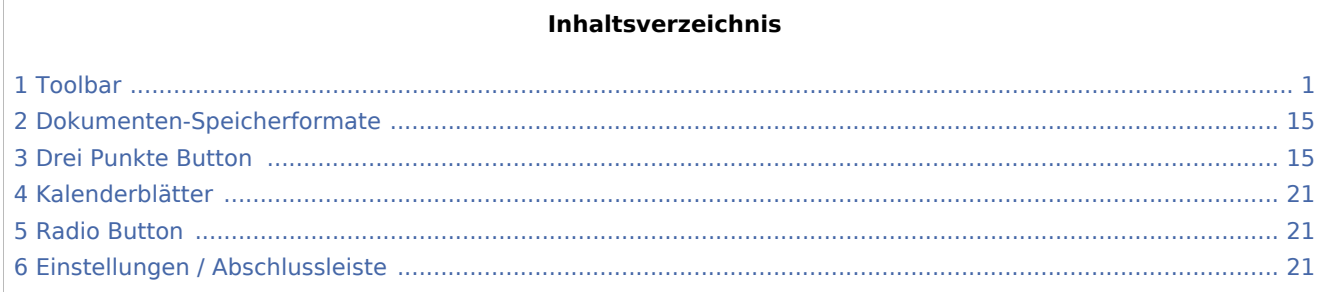

## <span id="page-0-0"></span>Toolbar

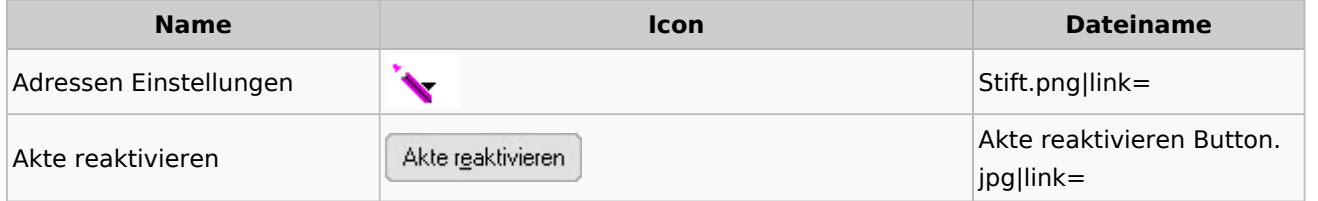

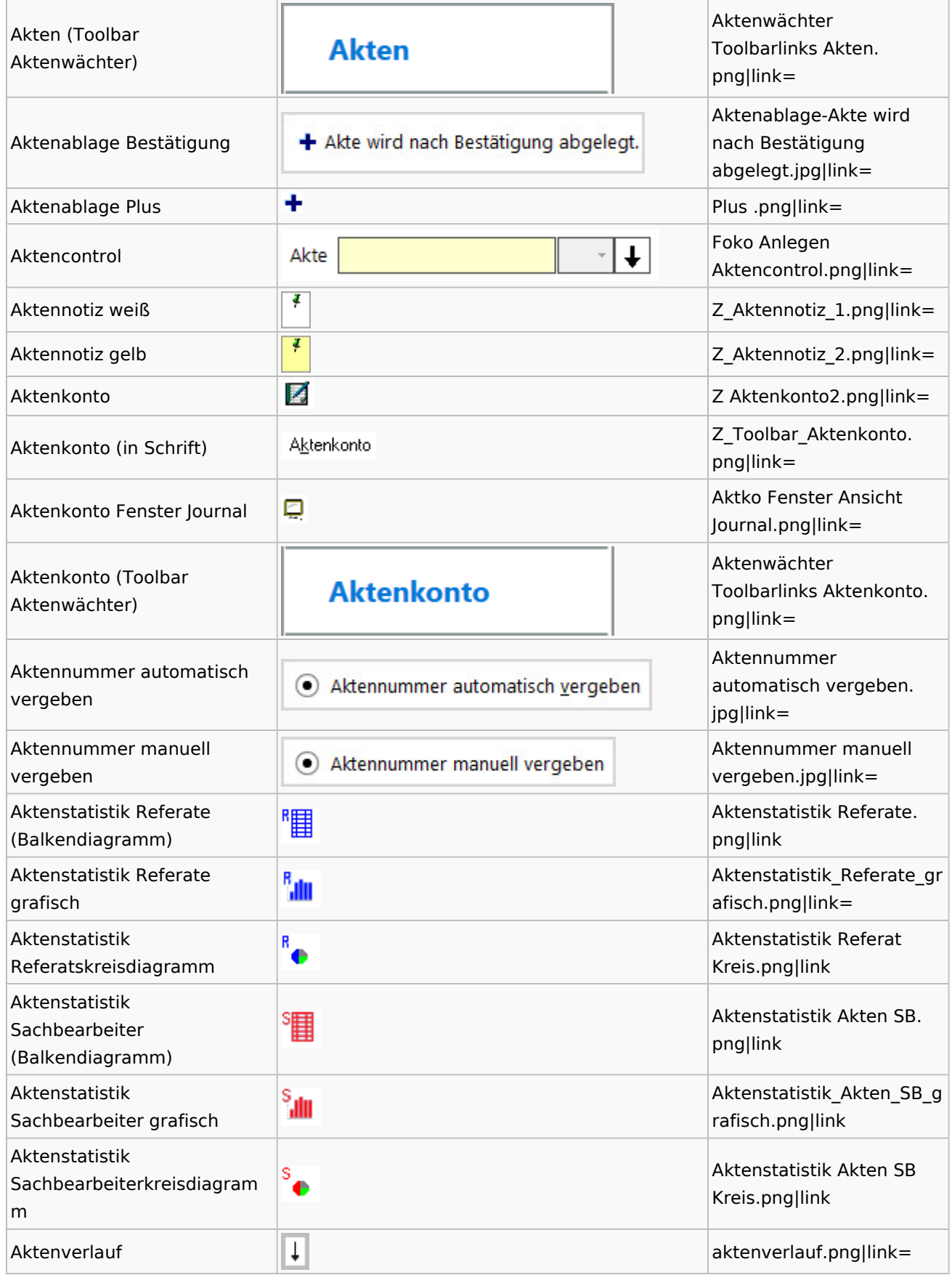

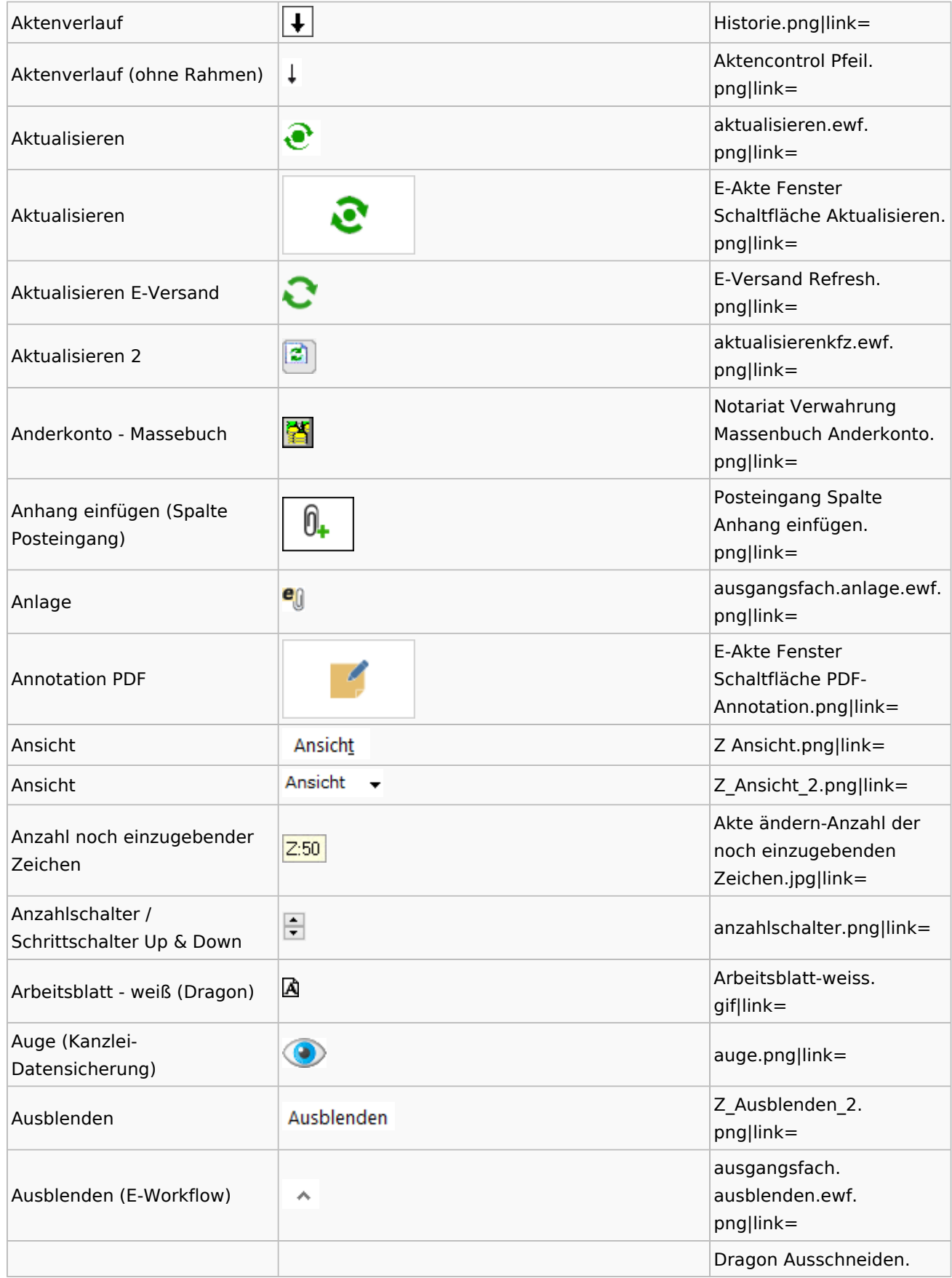

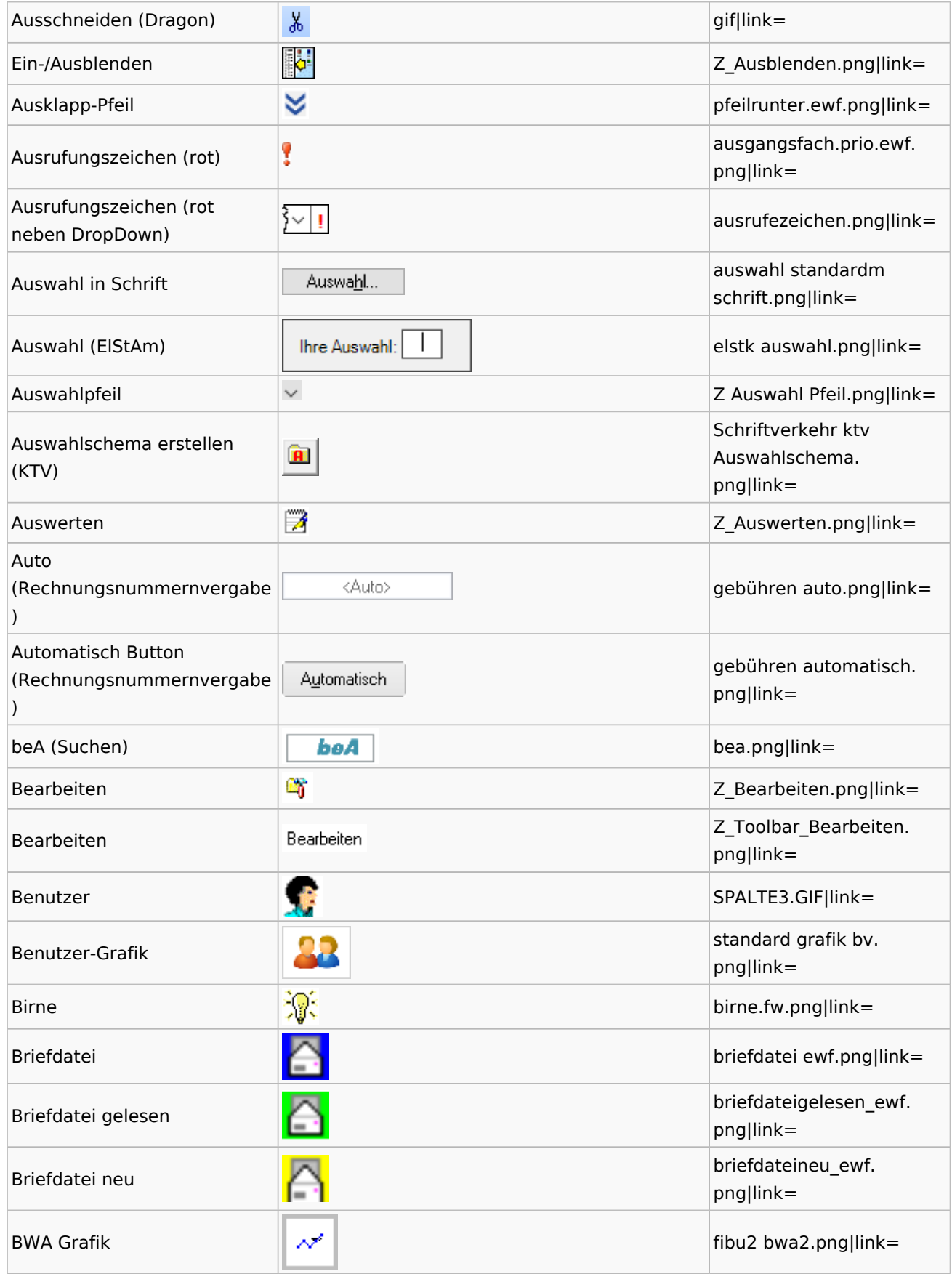

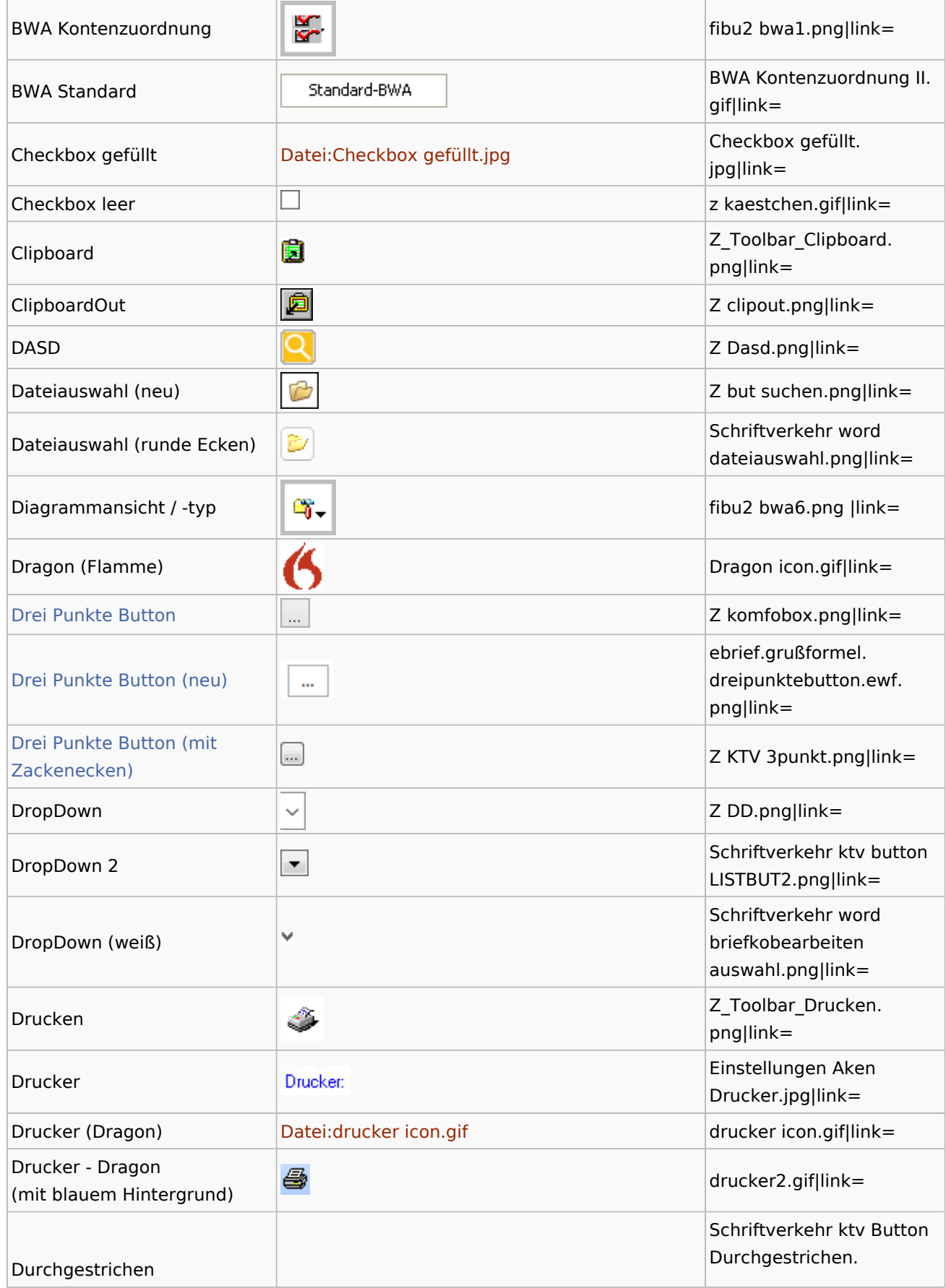

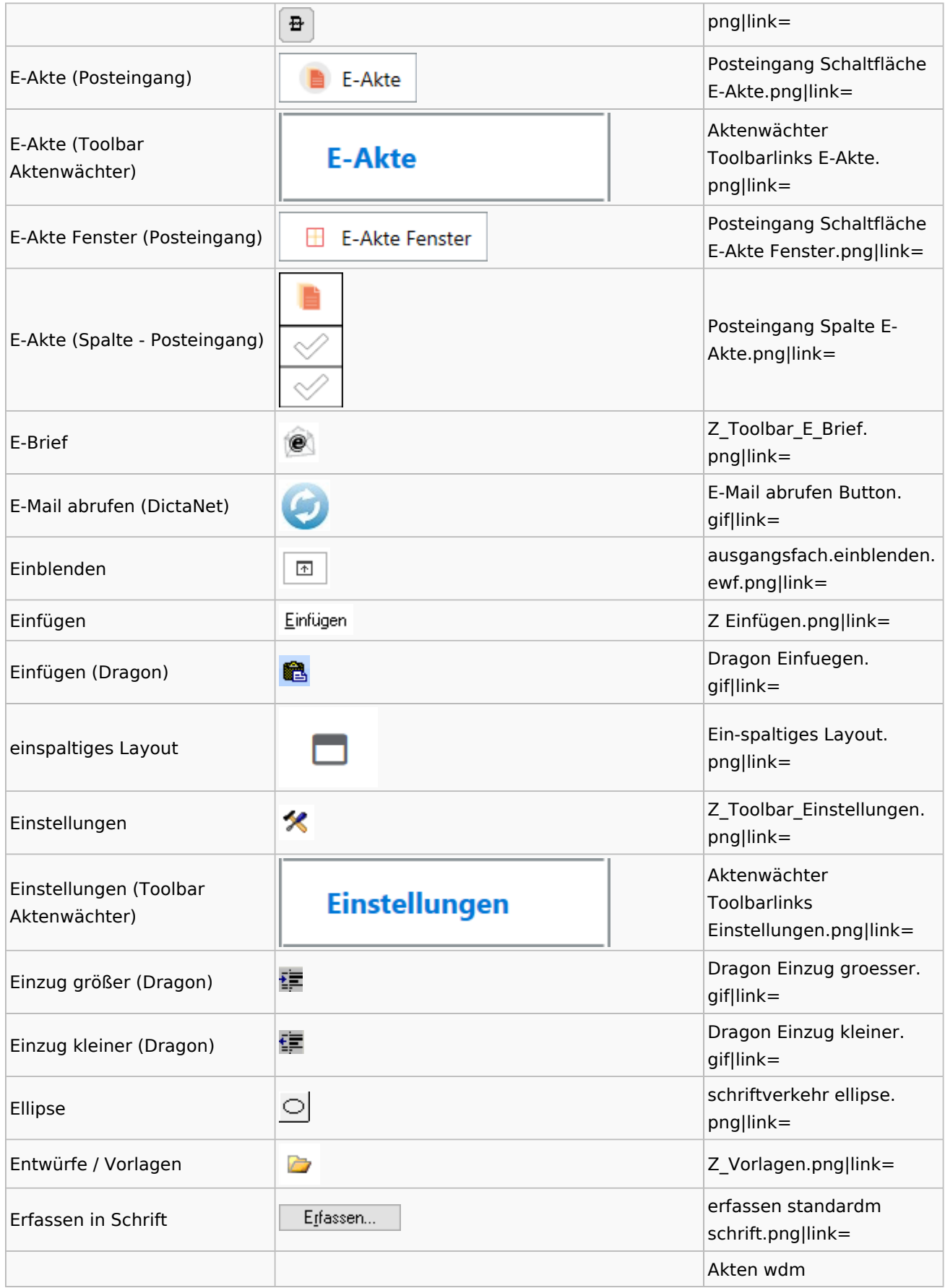

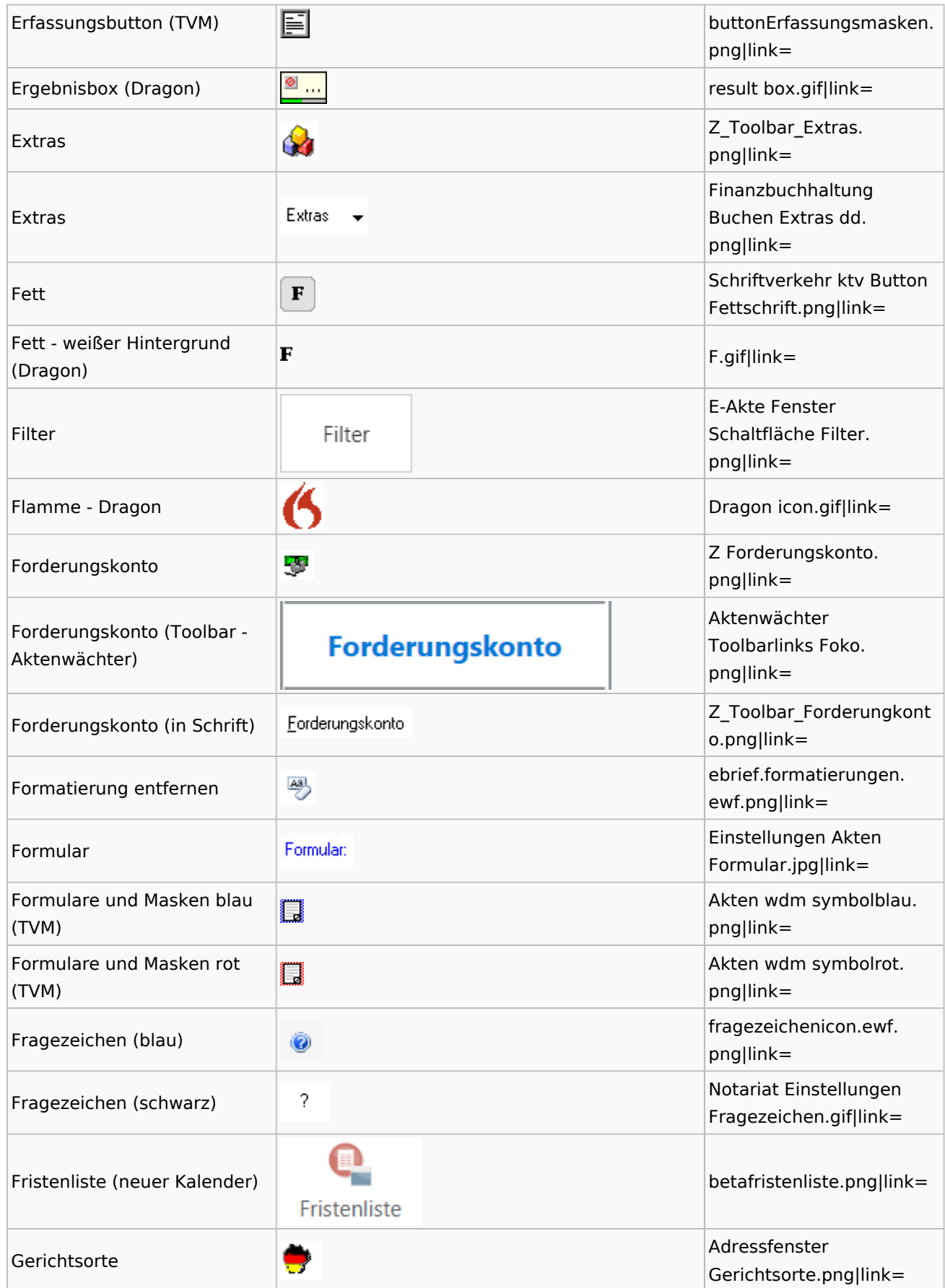

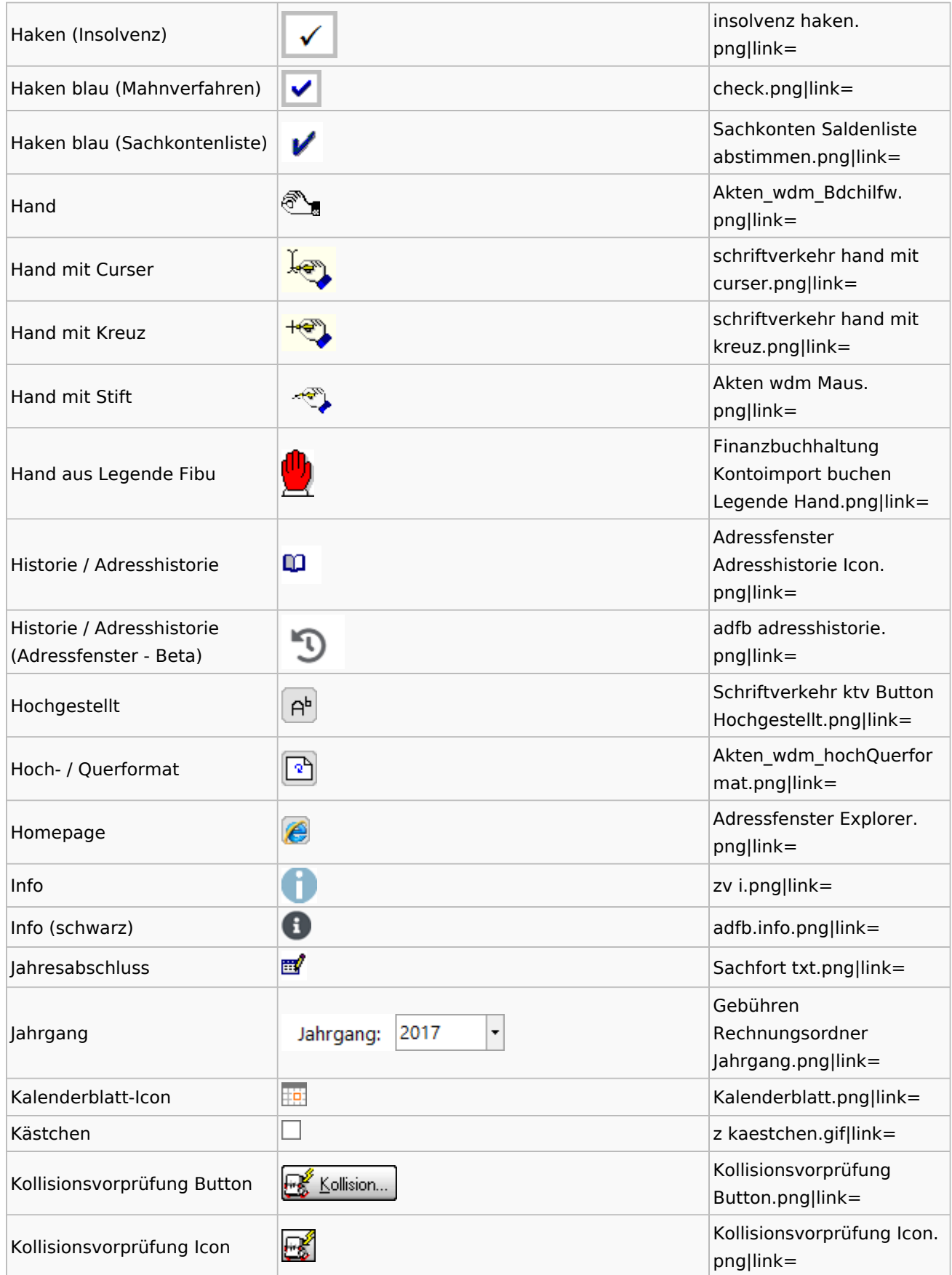

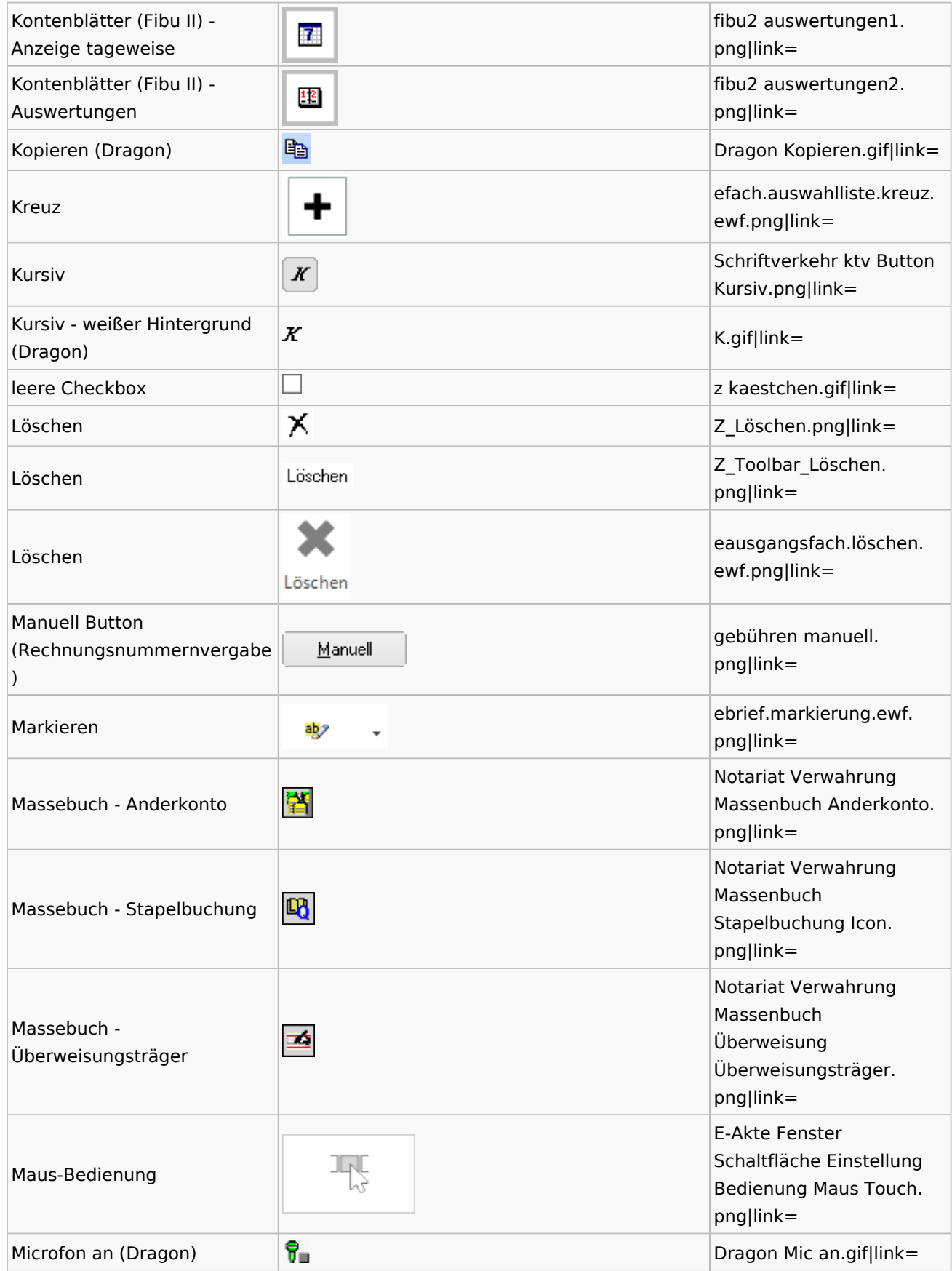

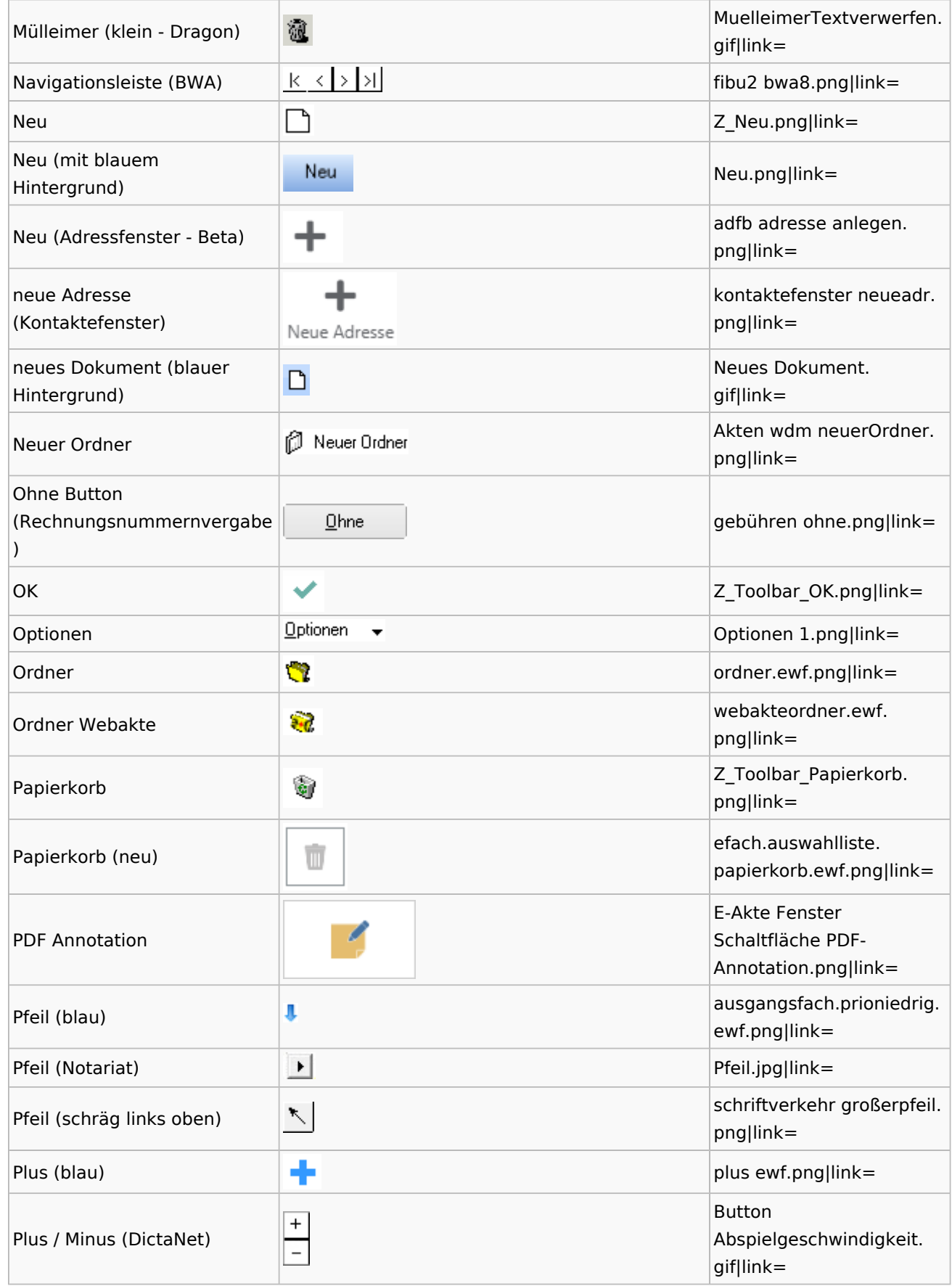

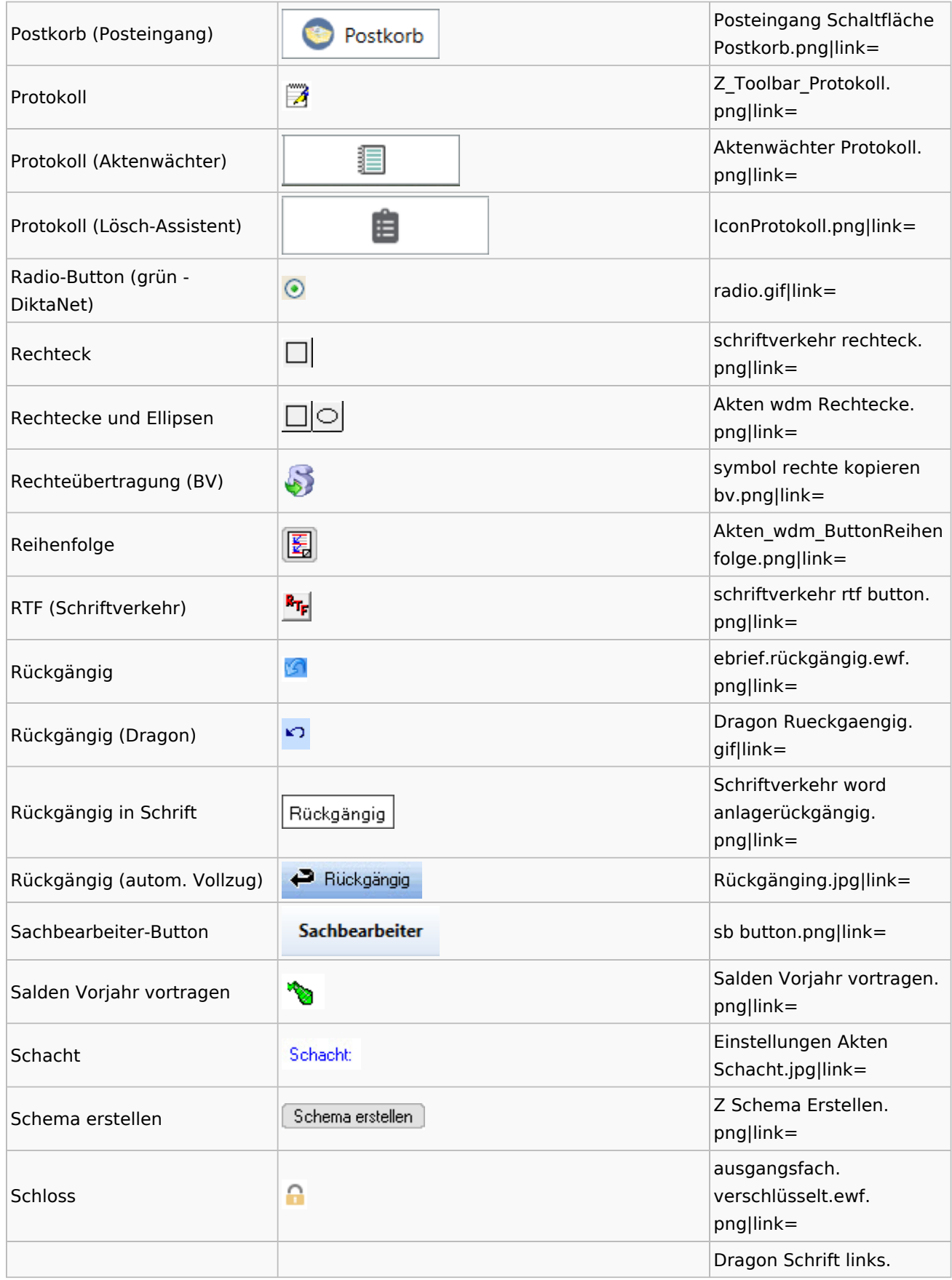

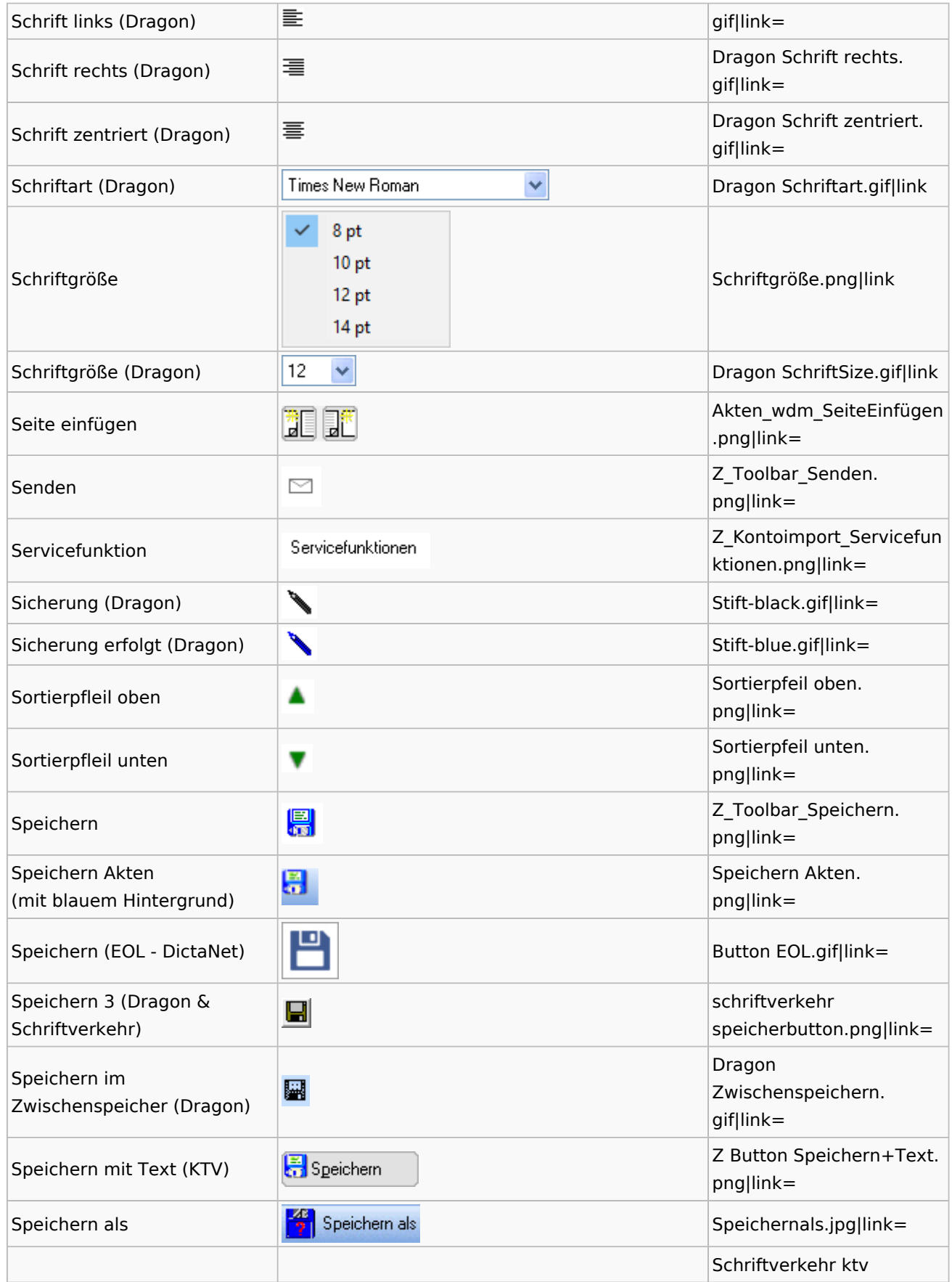

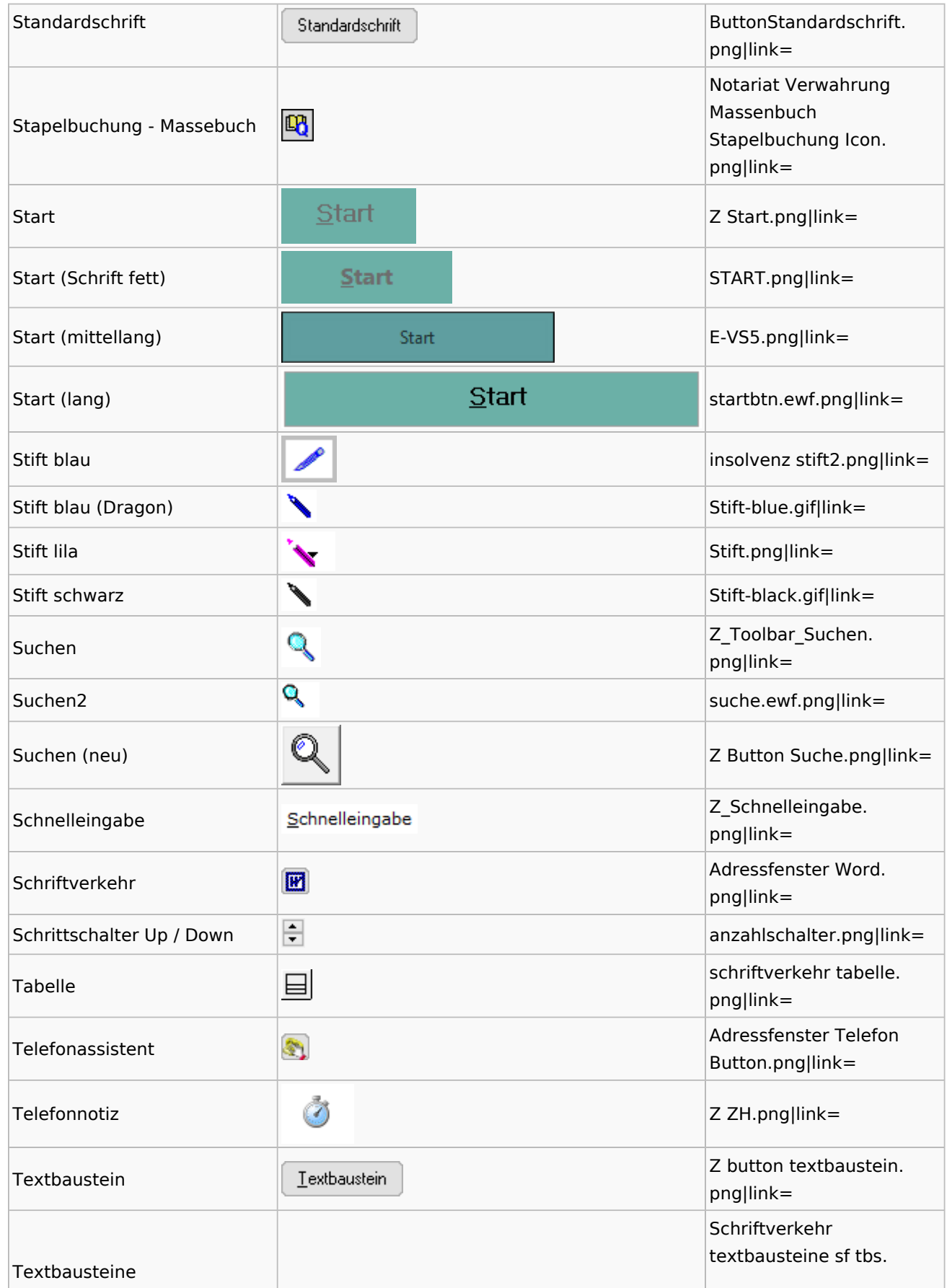

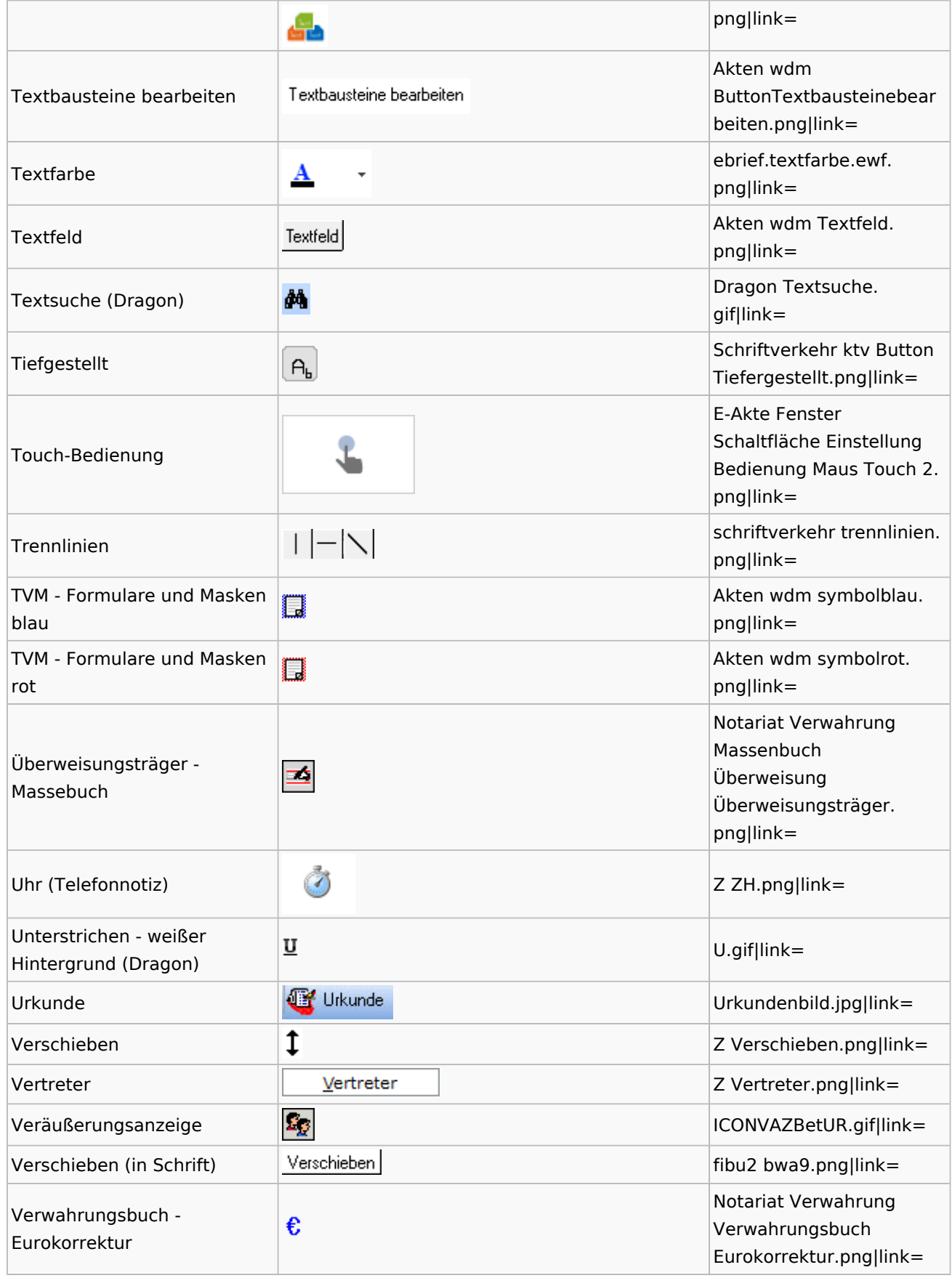

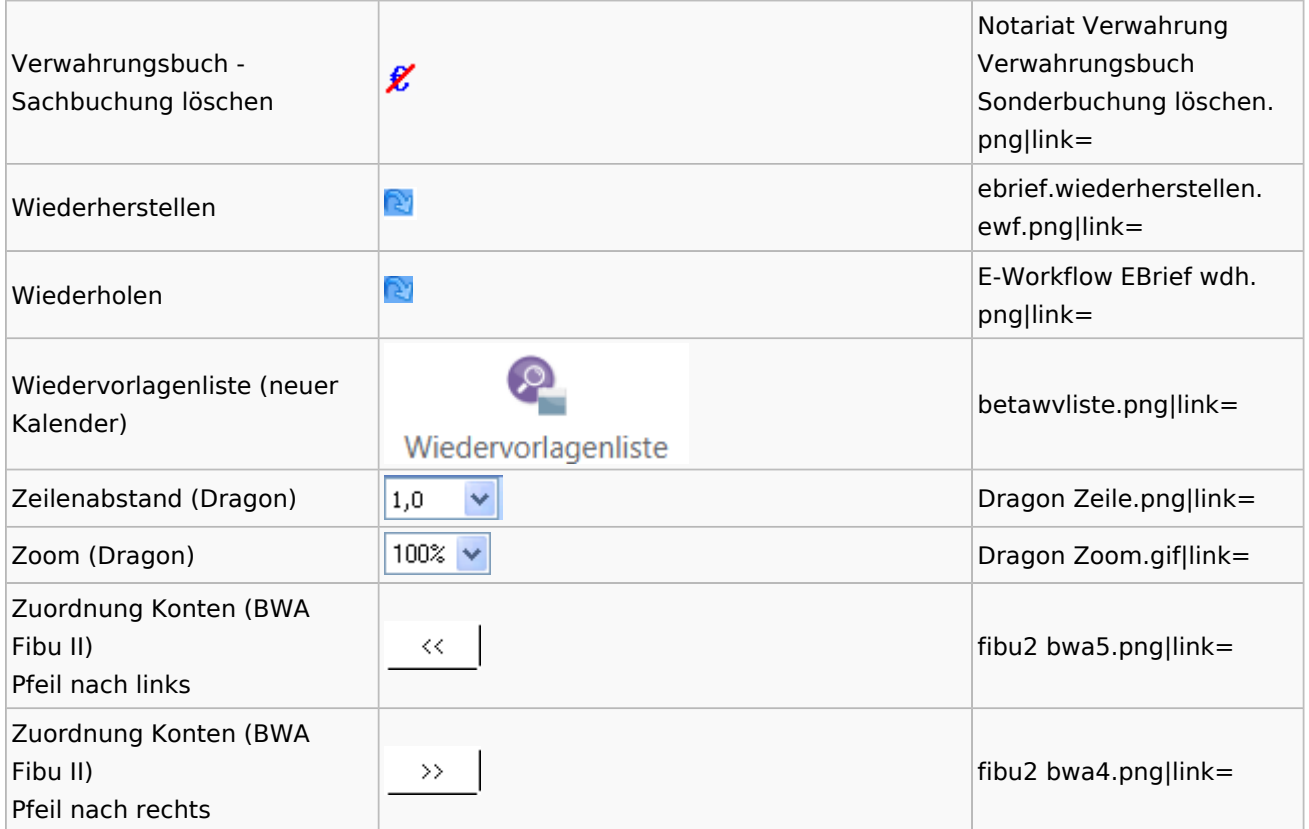

# <span id="page-14-0"></span>Dokumenten-Speicherformate

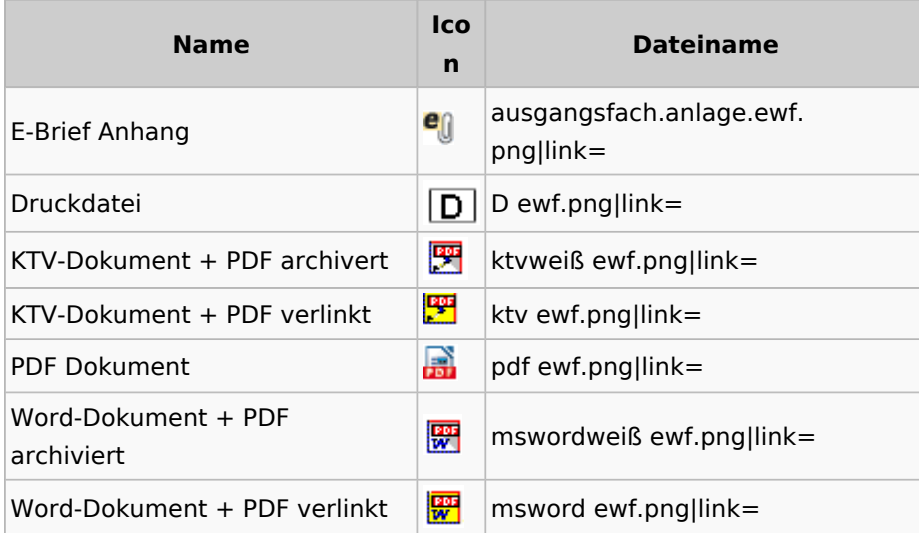

## Drei Punkte Button

<span id="page-14-1"></span>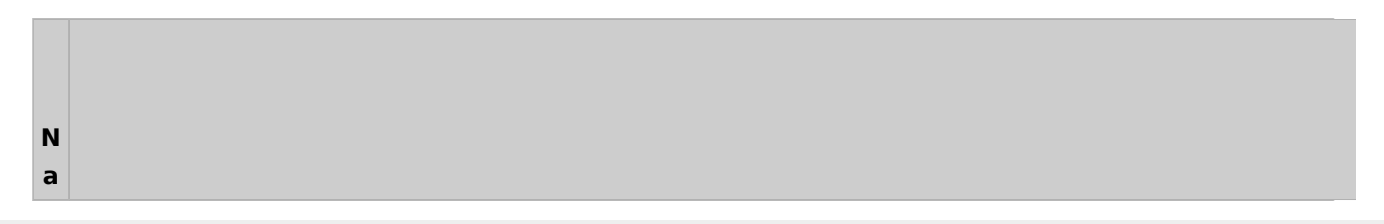

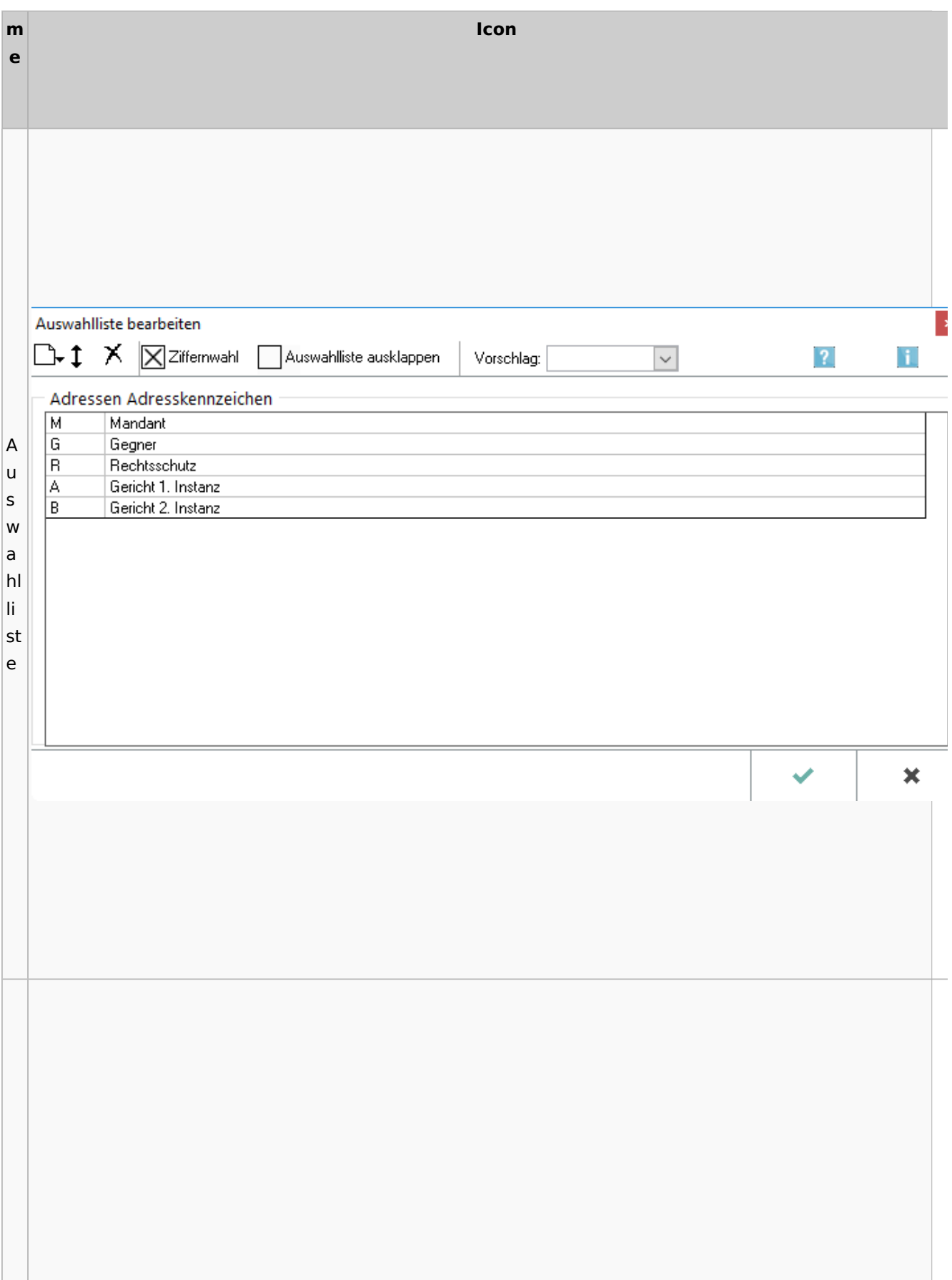

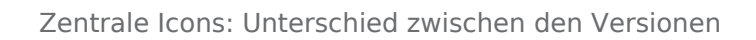

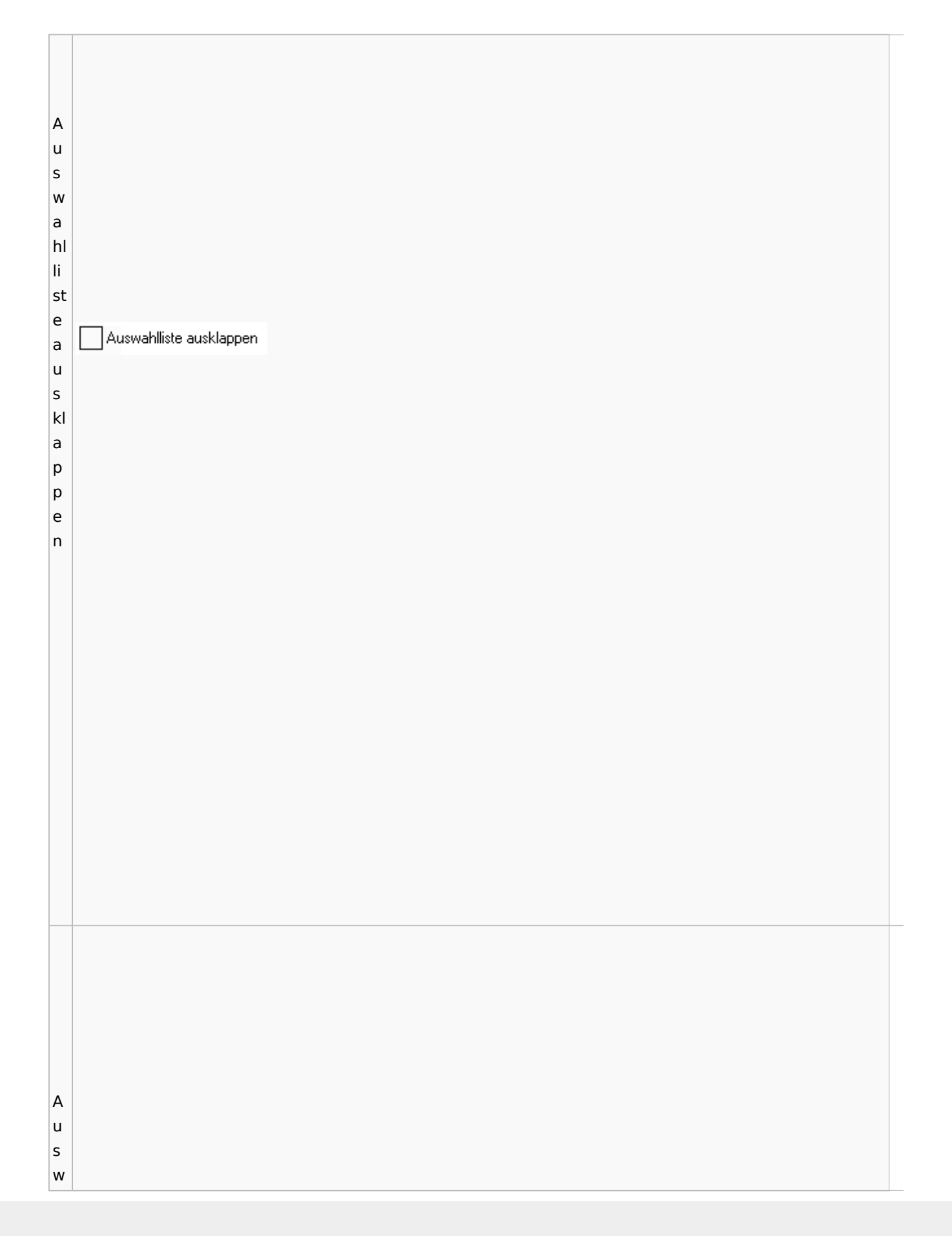

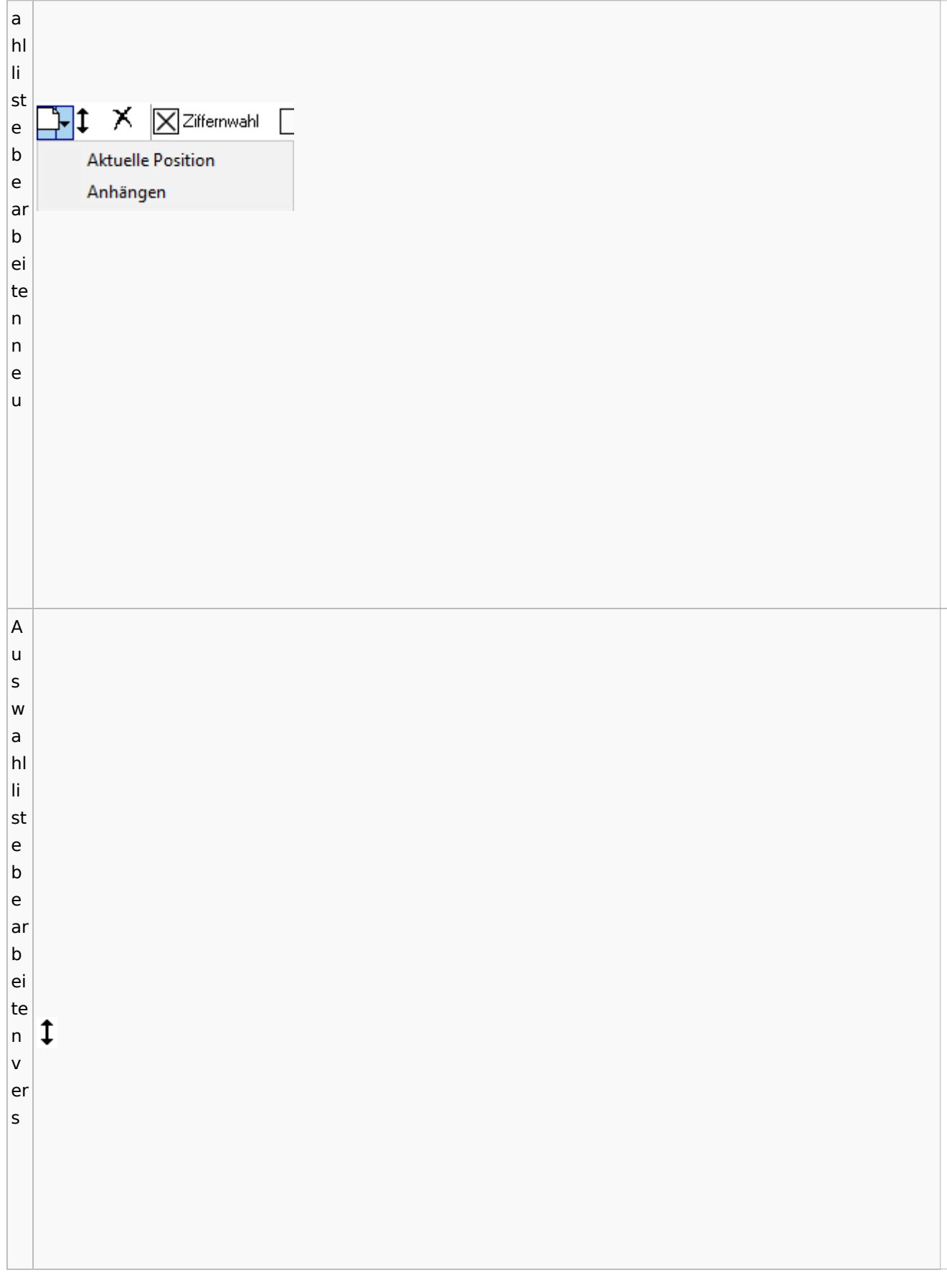

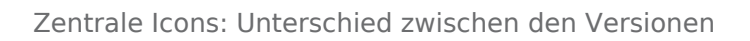

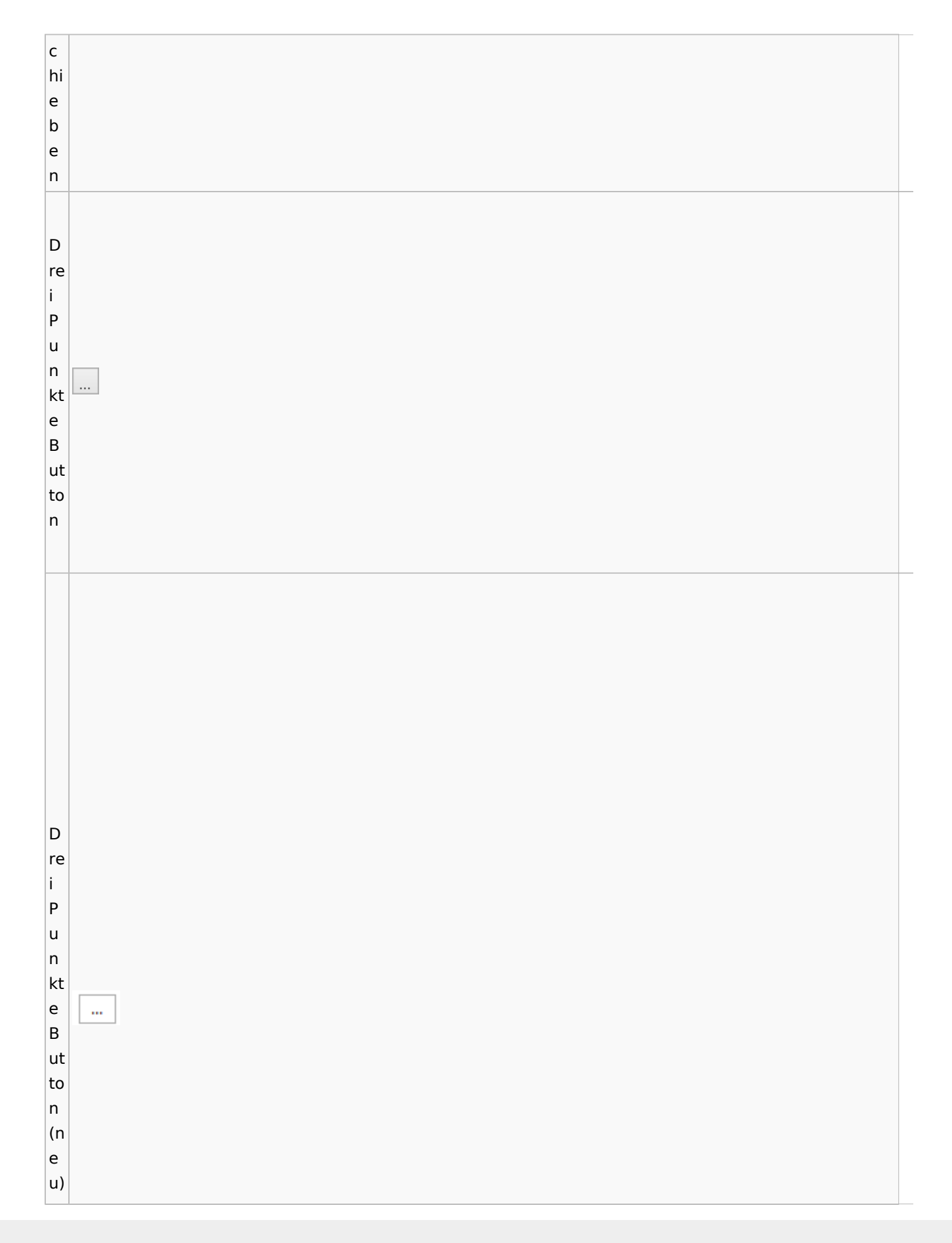

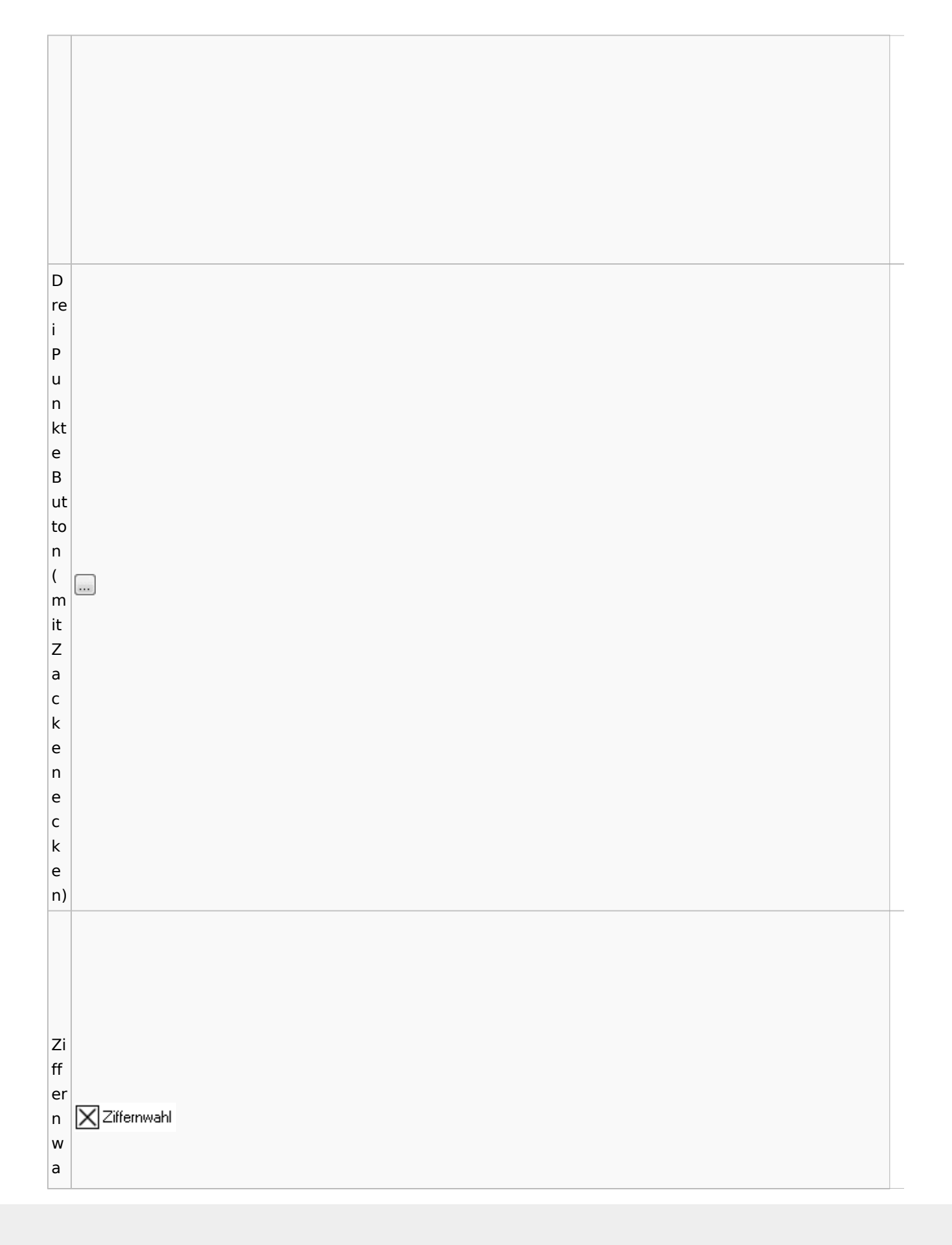

hl

Zentrale Icons: Unterschied zwischen den Versionen

## <span id="page-20-0"></span>Kalenderblätter

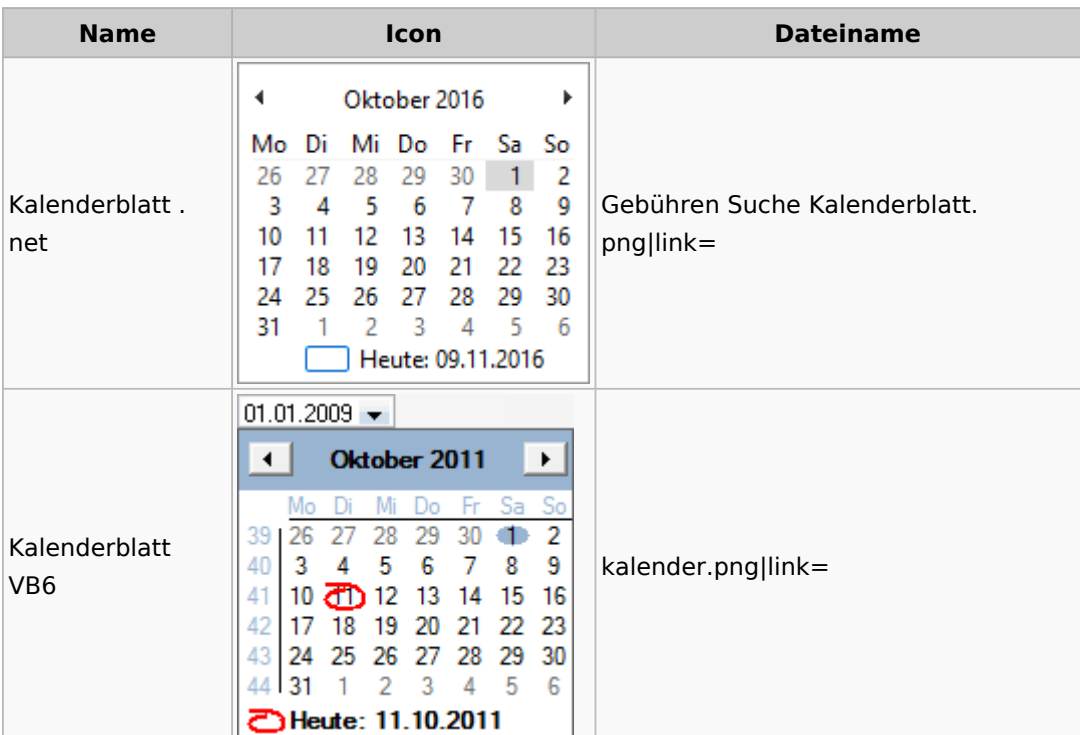

## <span id="page-20-1"></span>Radio Button

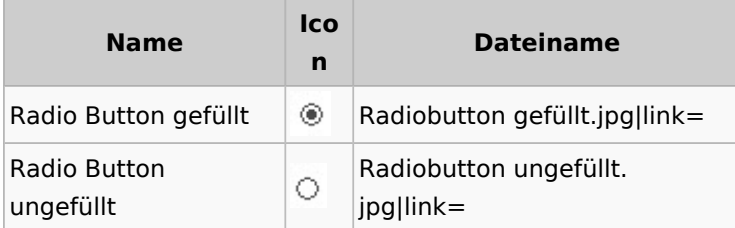

# <span id="page-20-2"></span>Einstellungen / Abschlussleiste

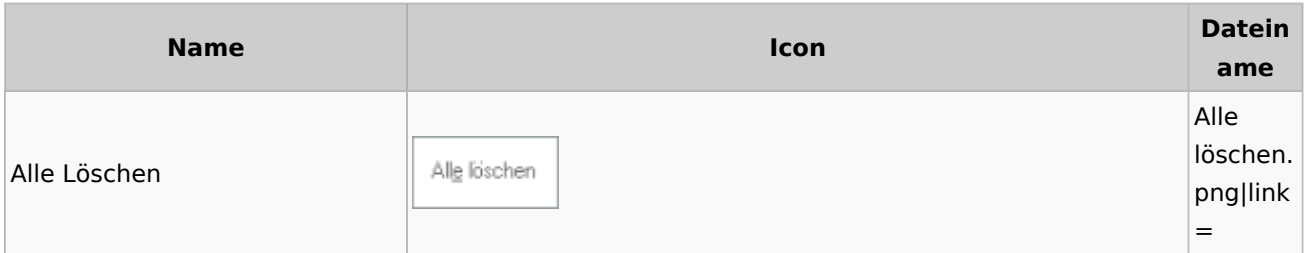

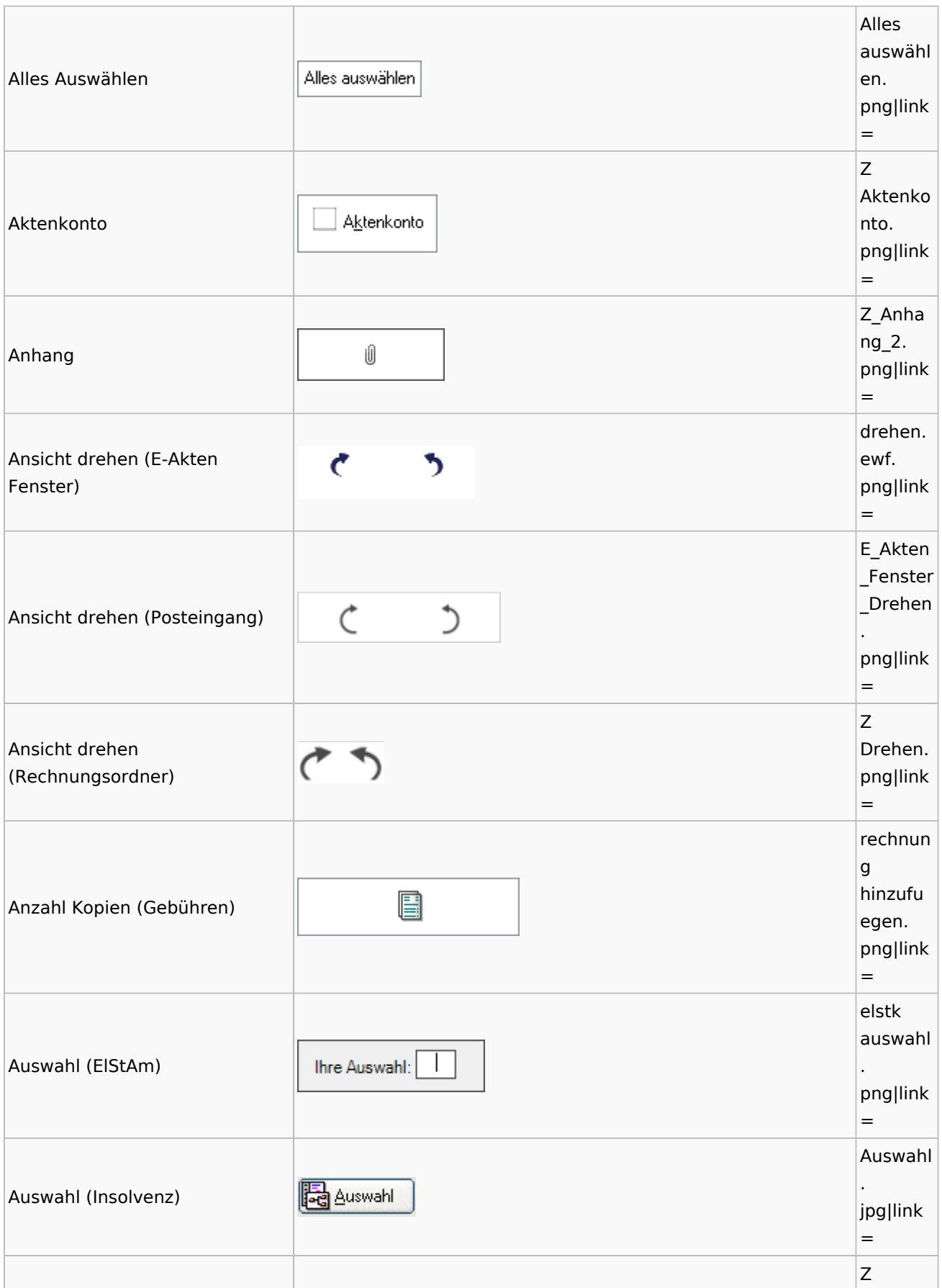

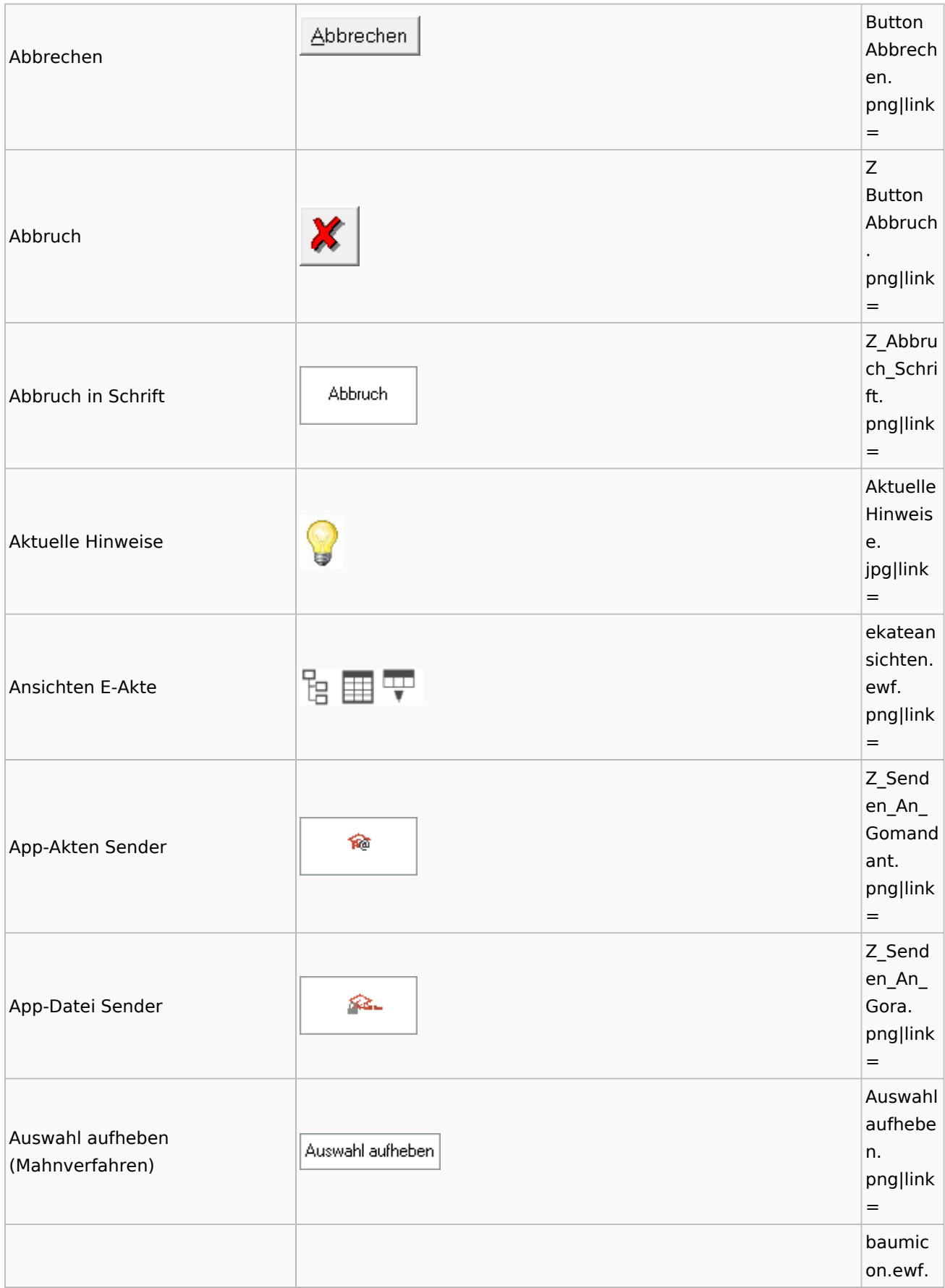

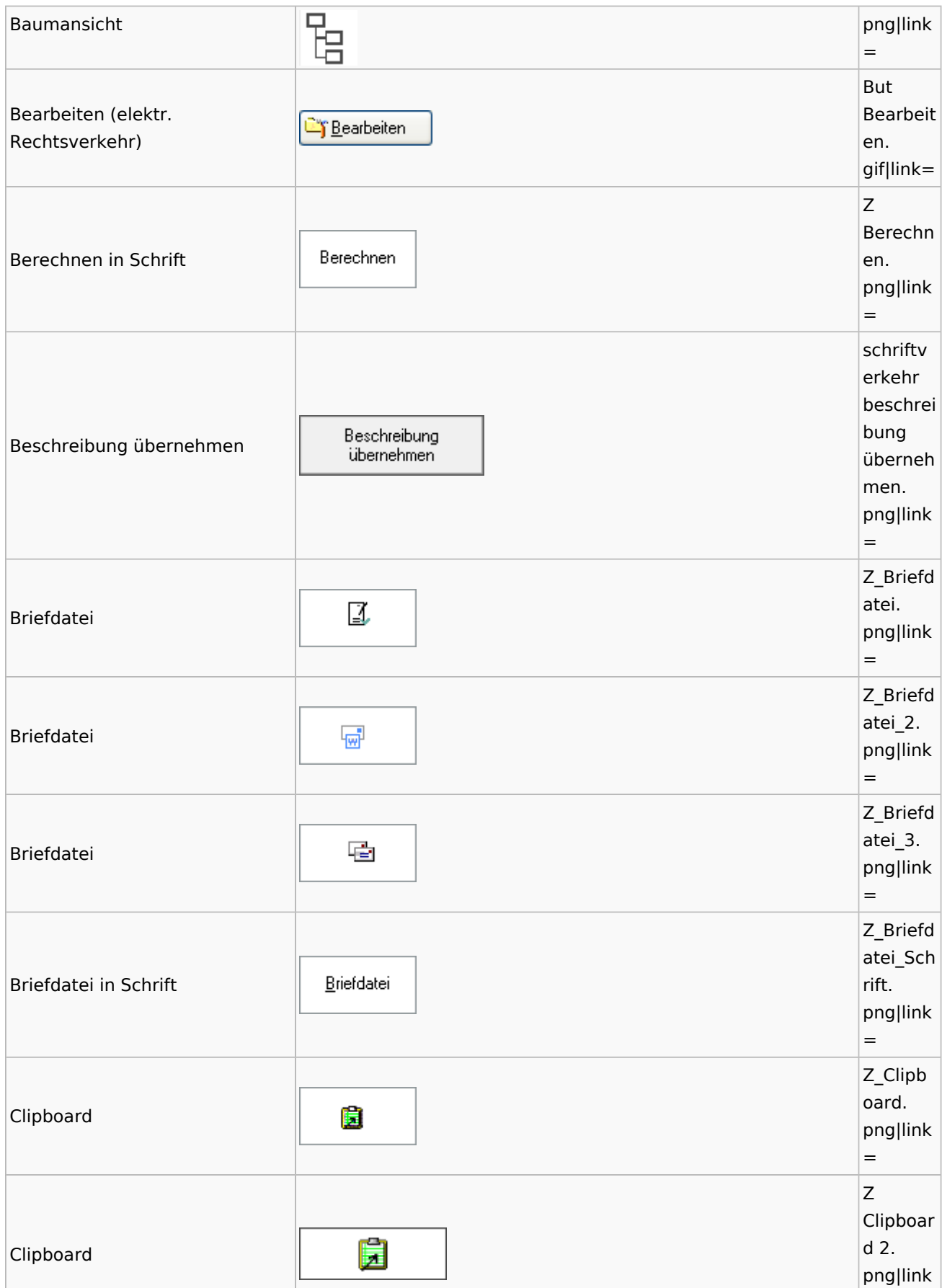

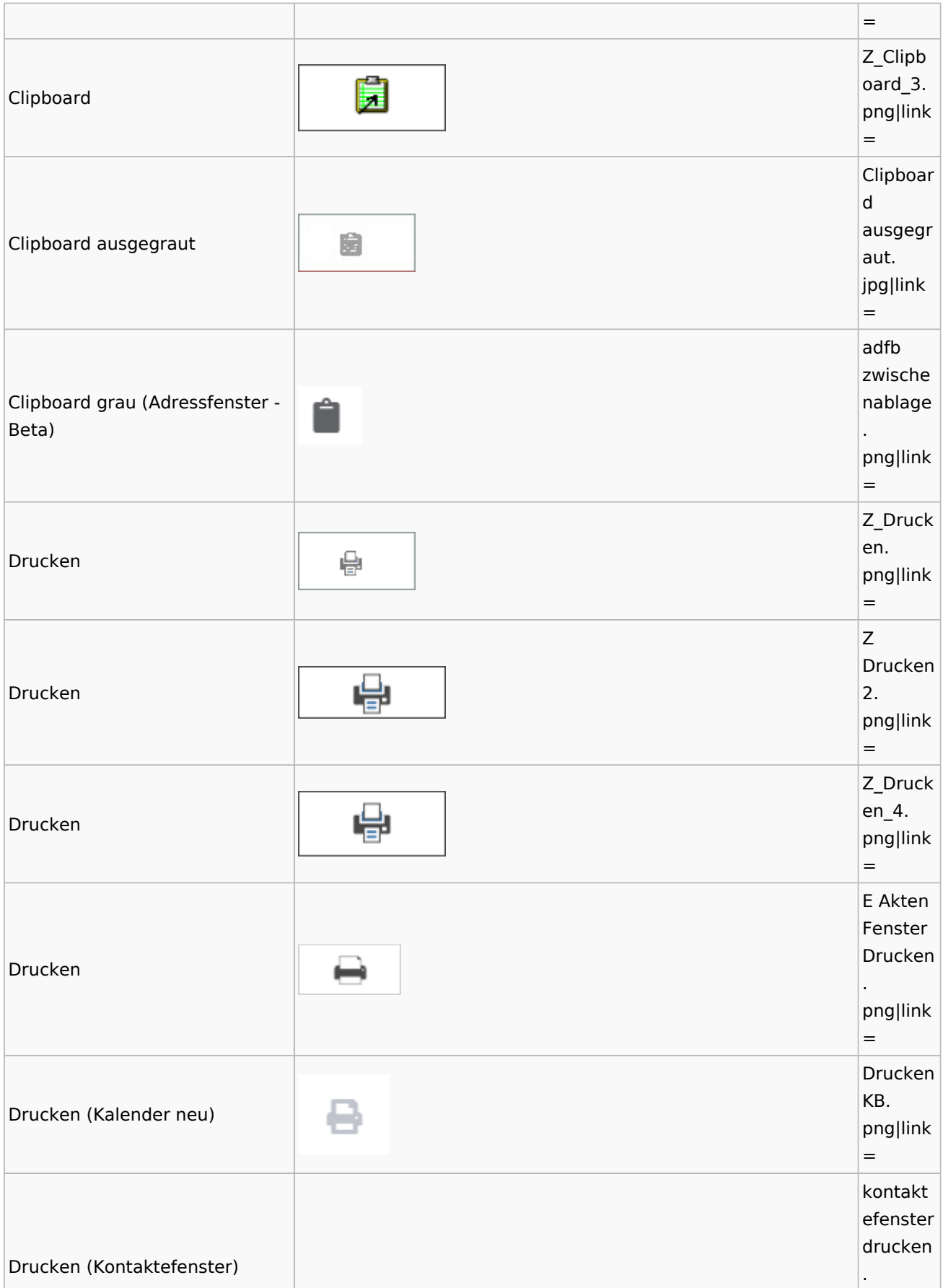

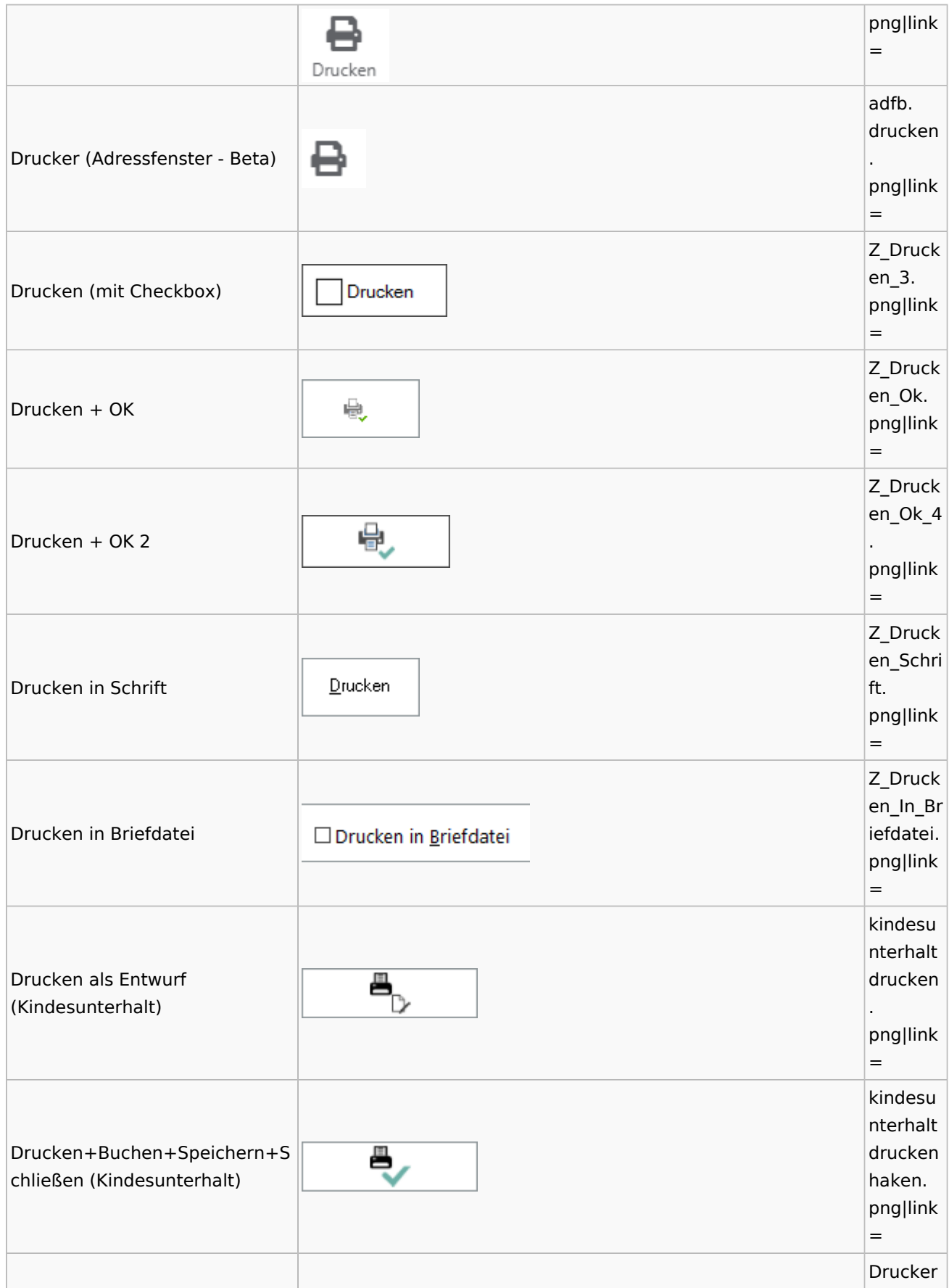

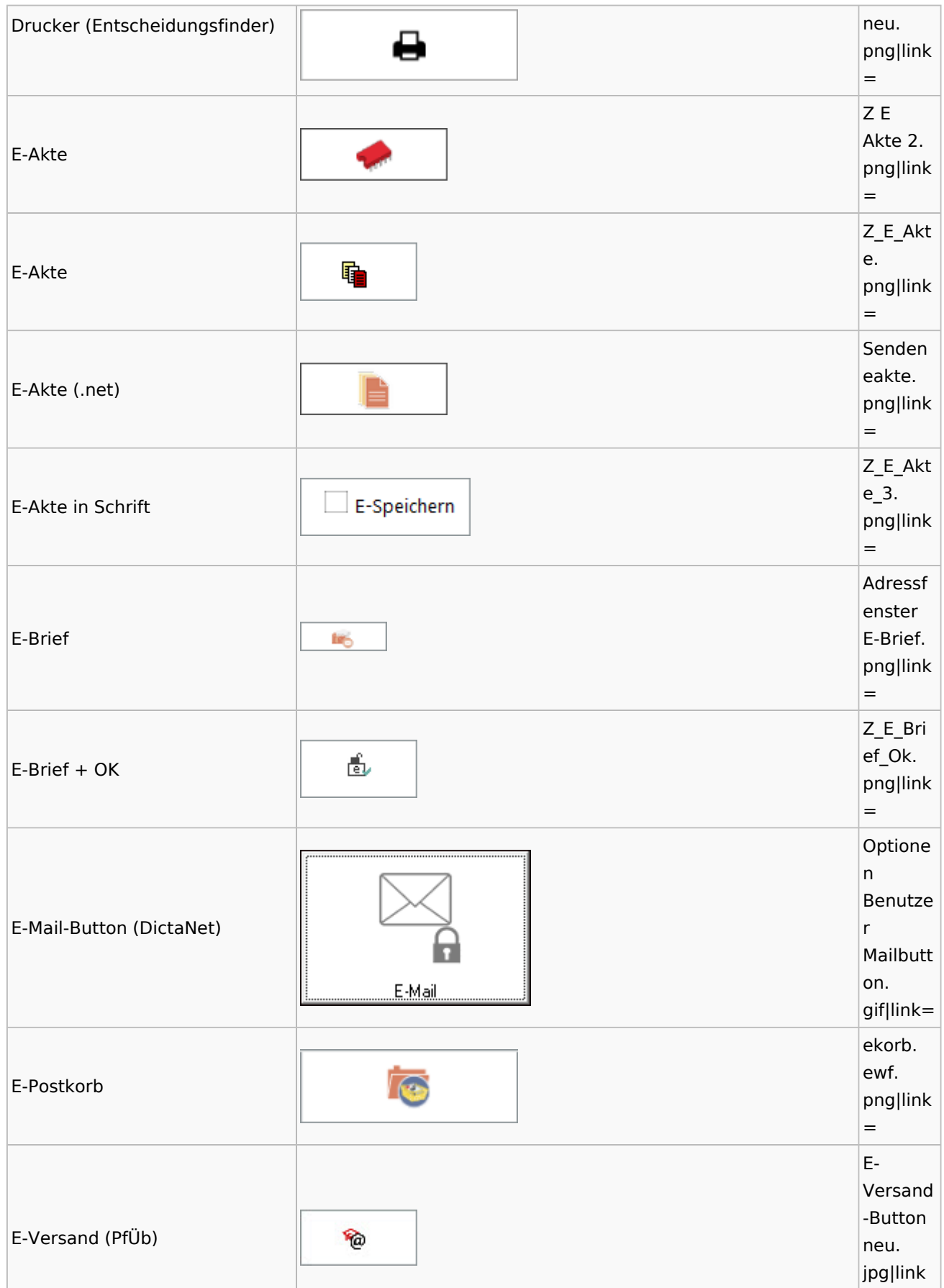

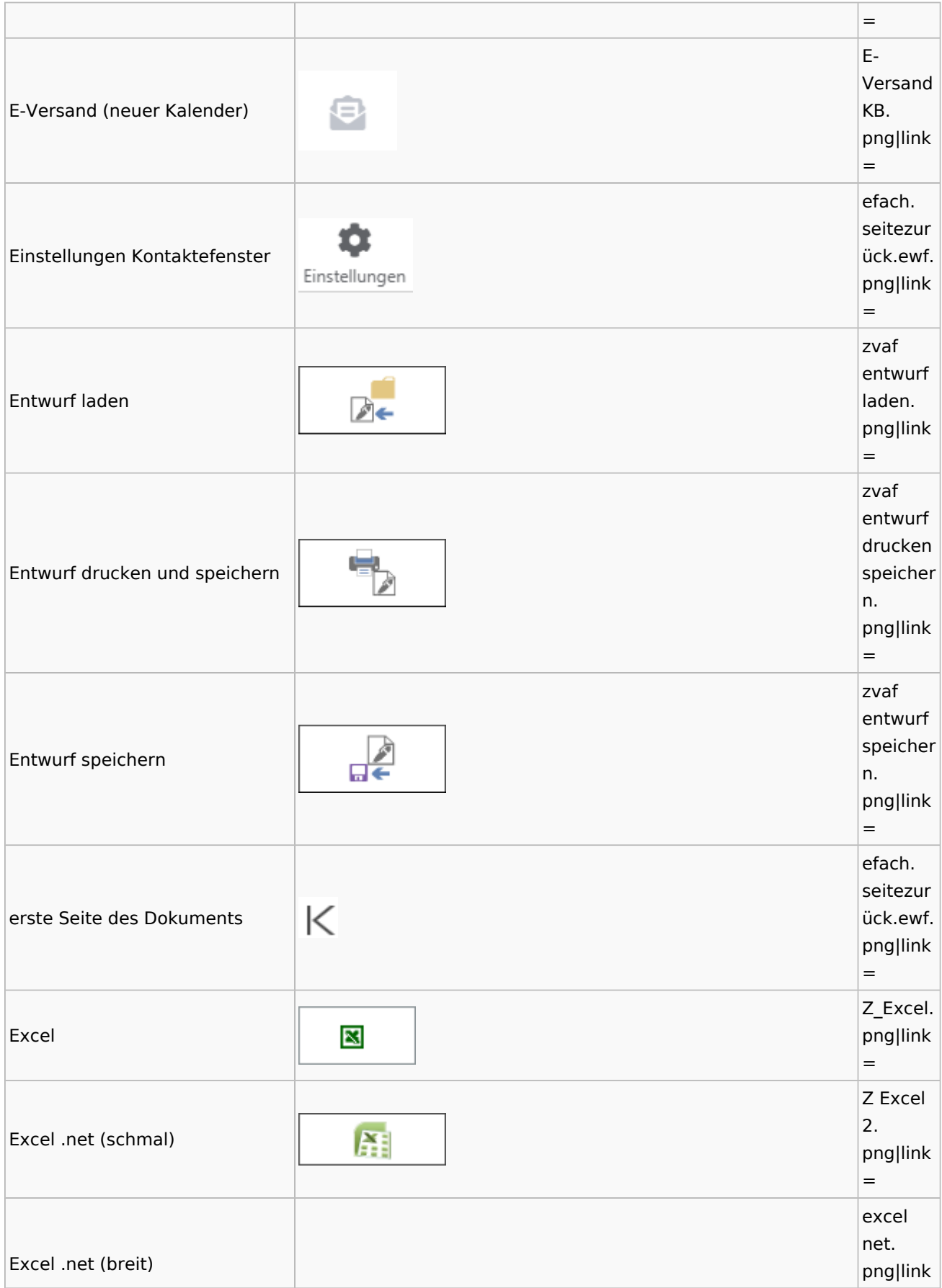

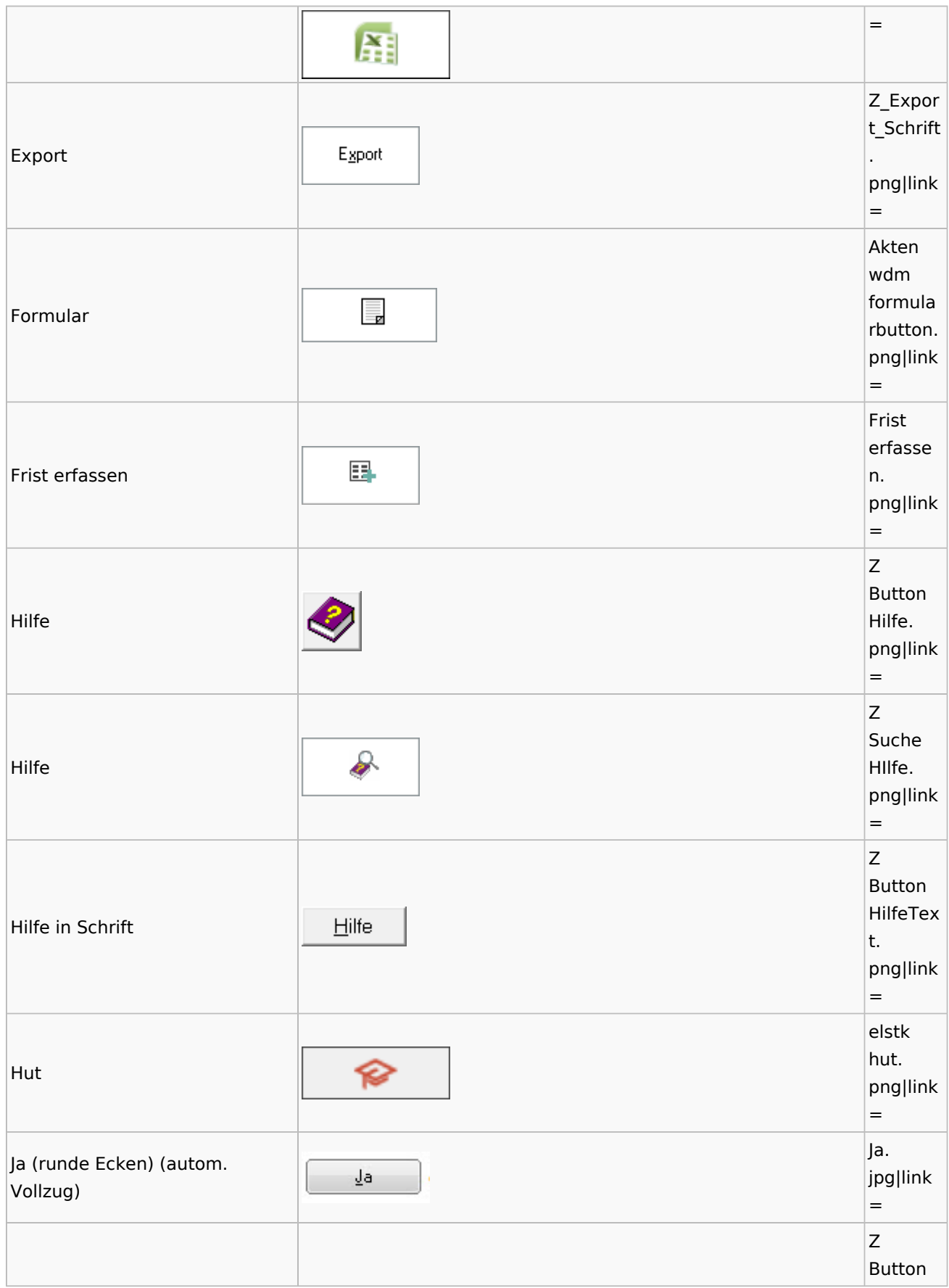

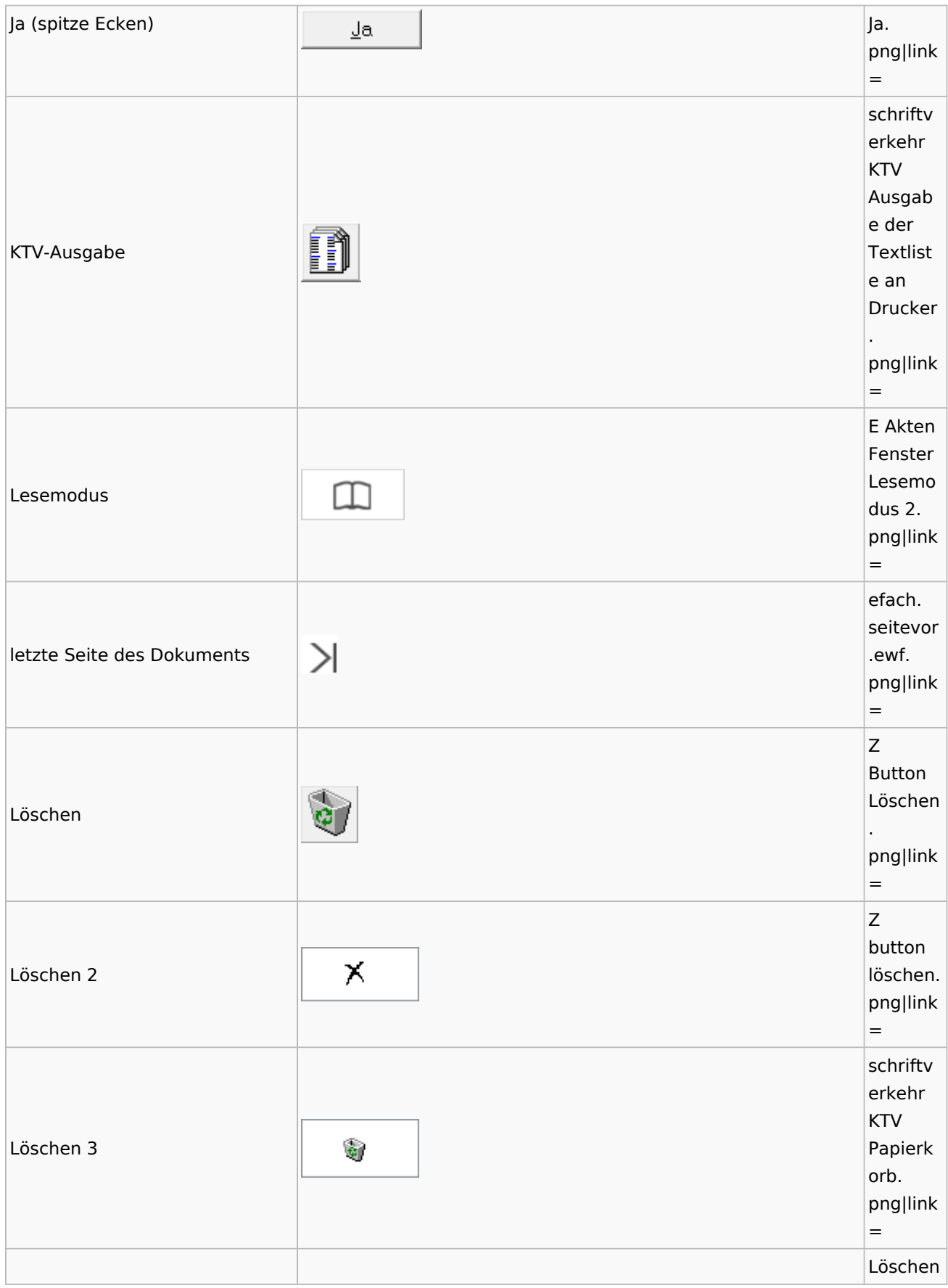

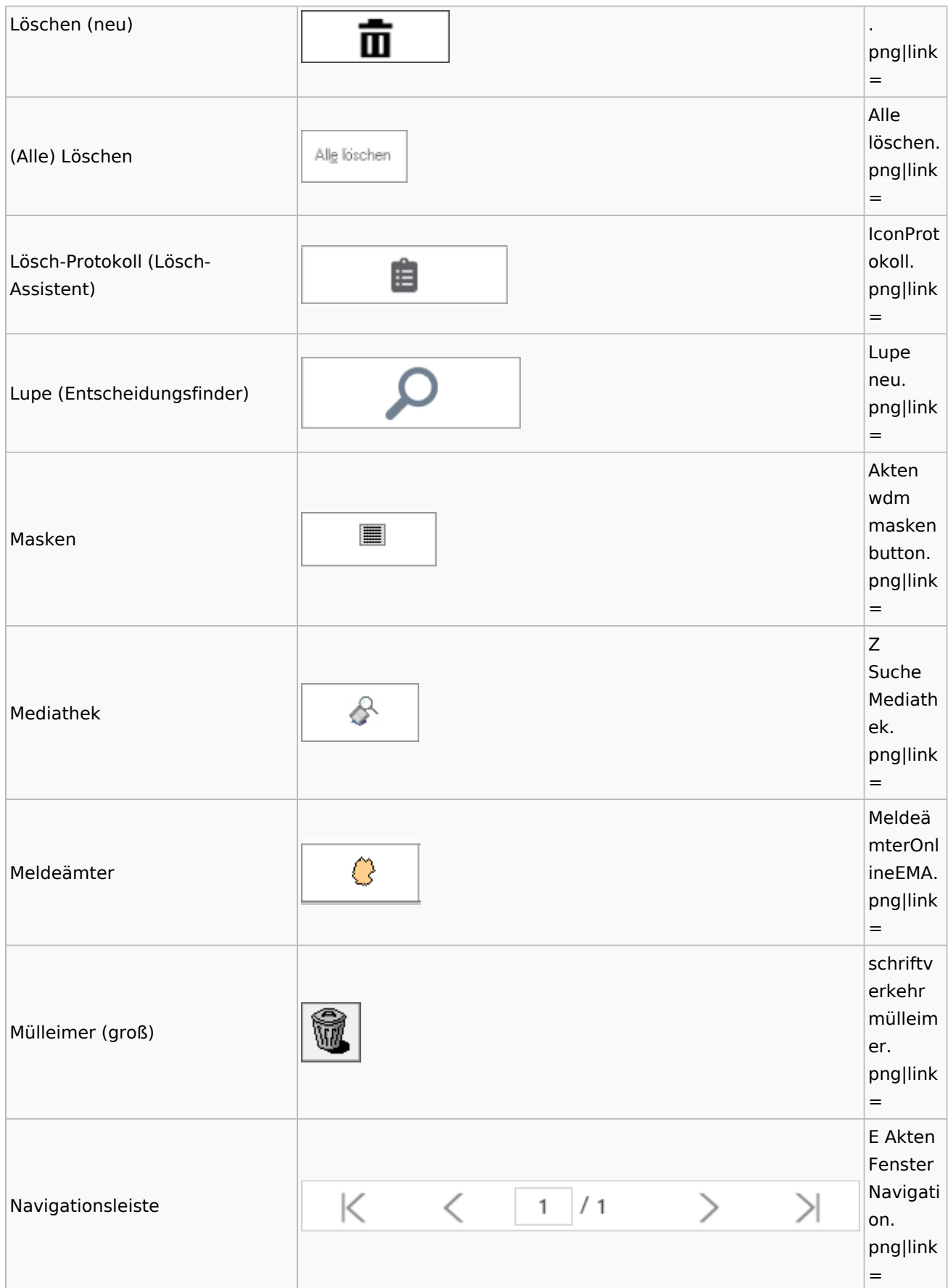

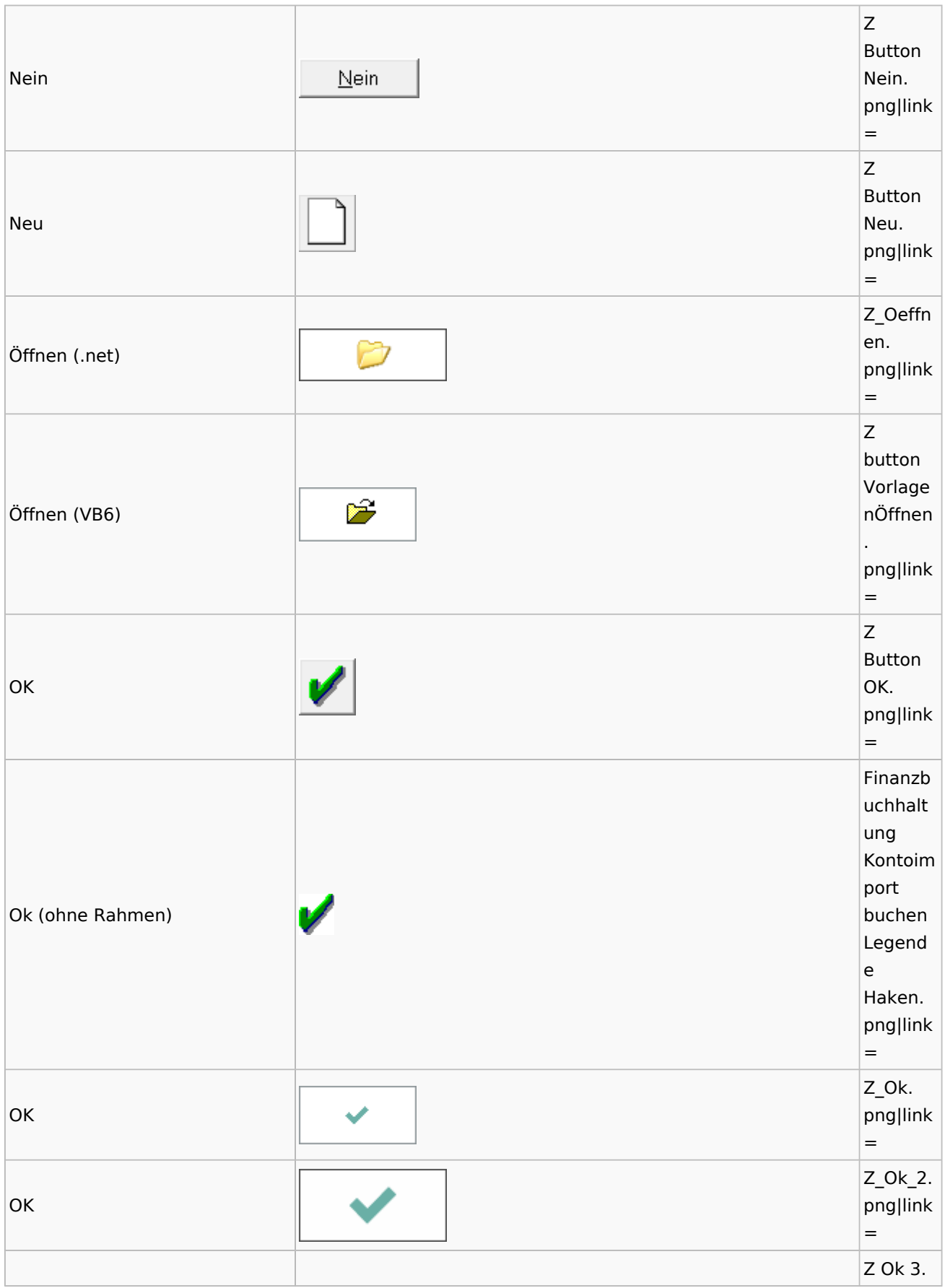

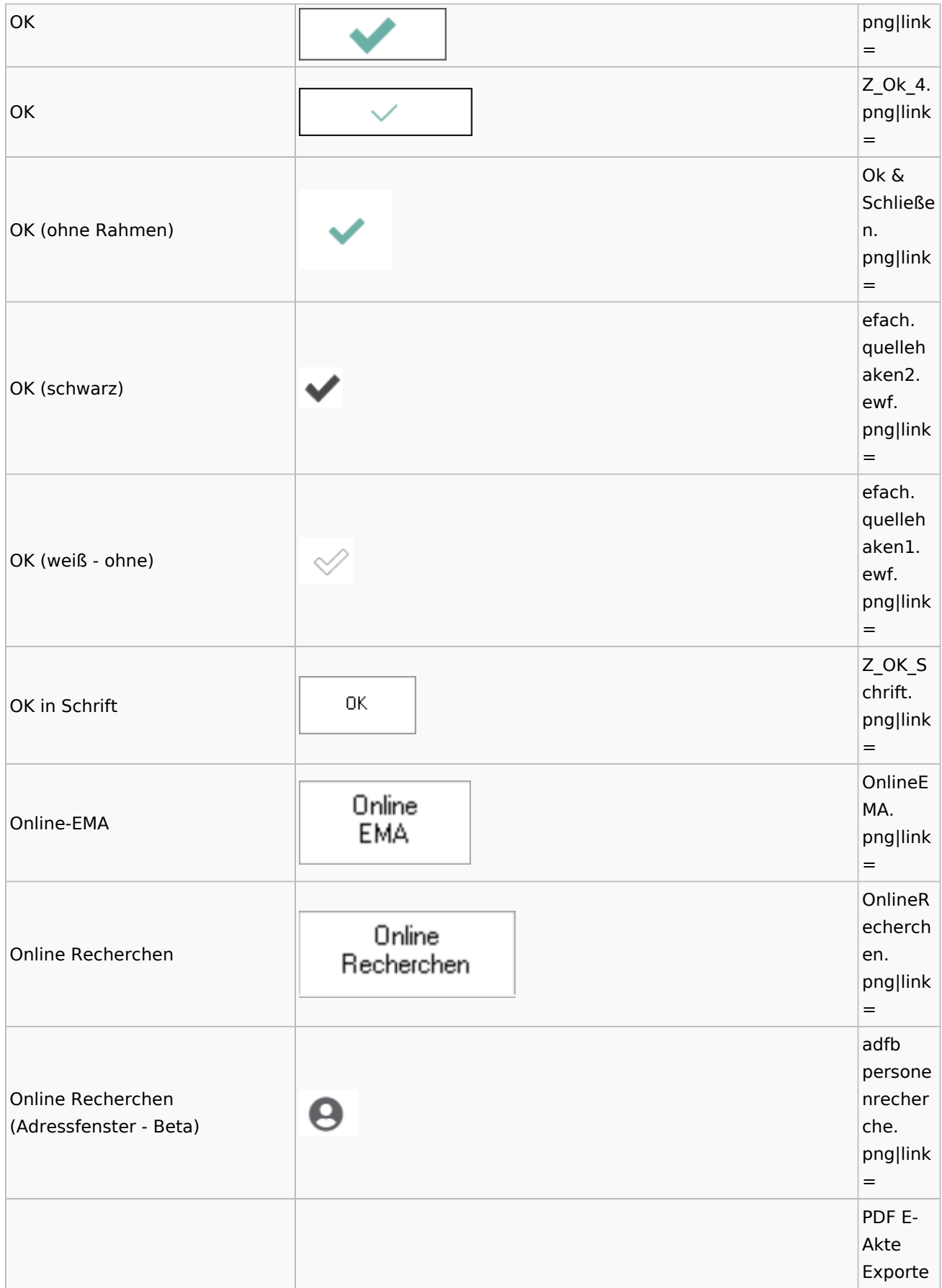

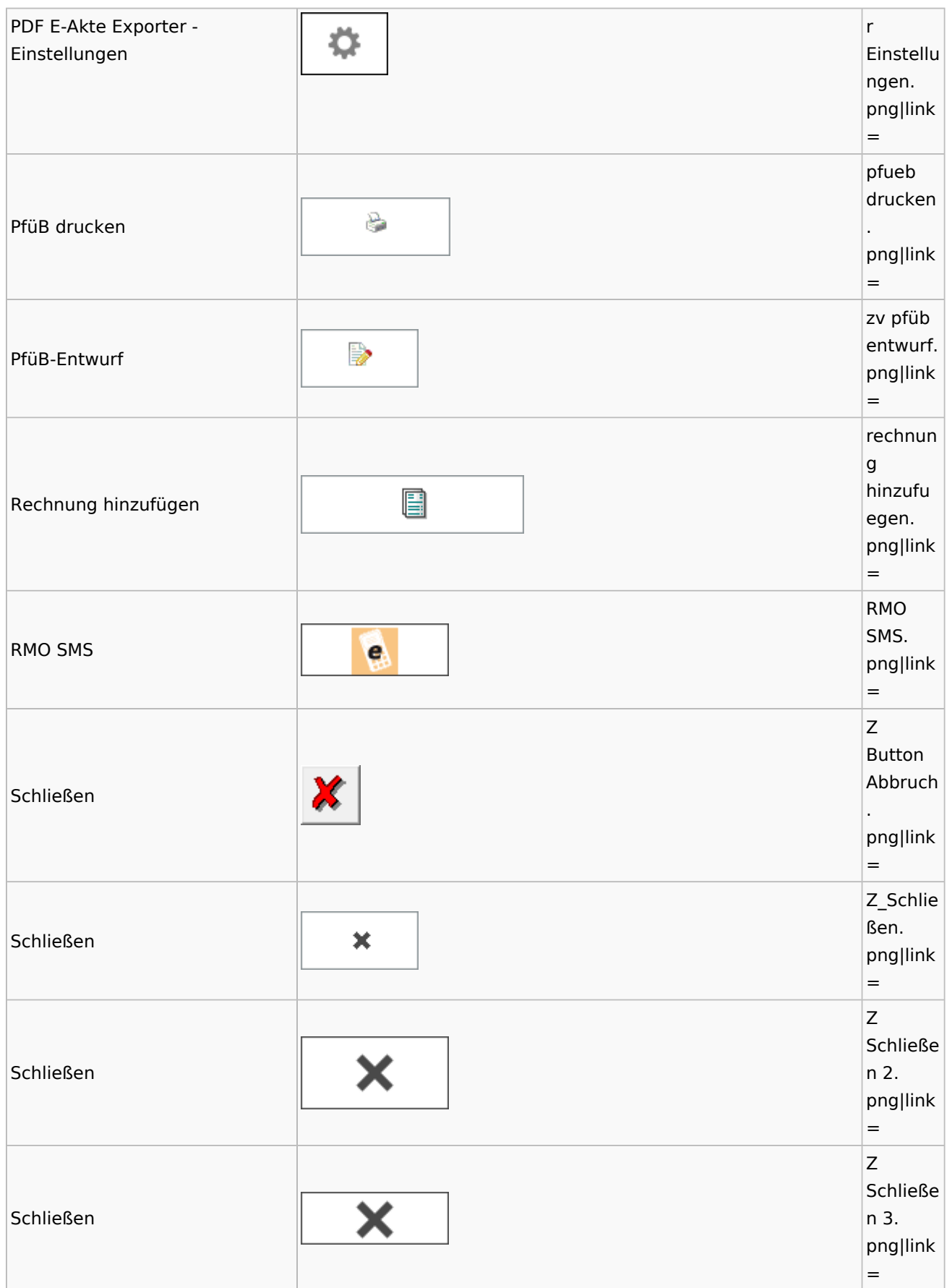

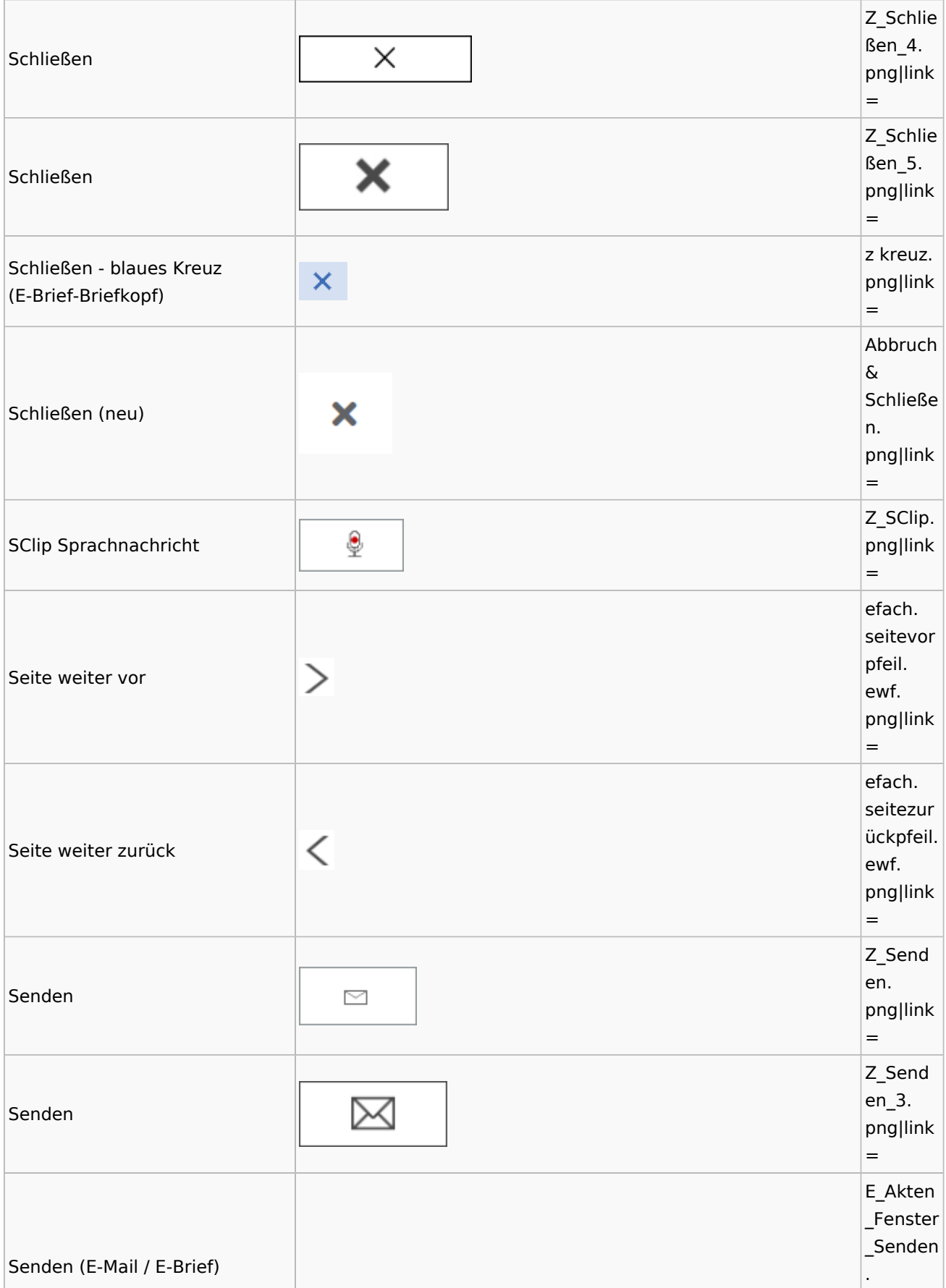

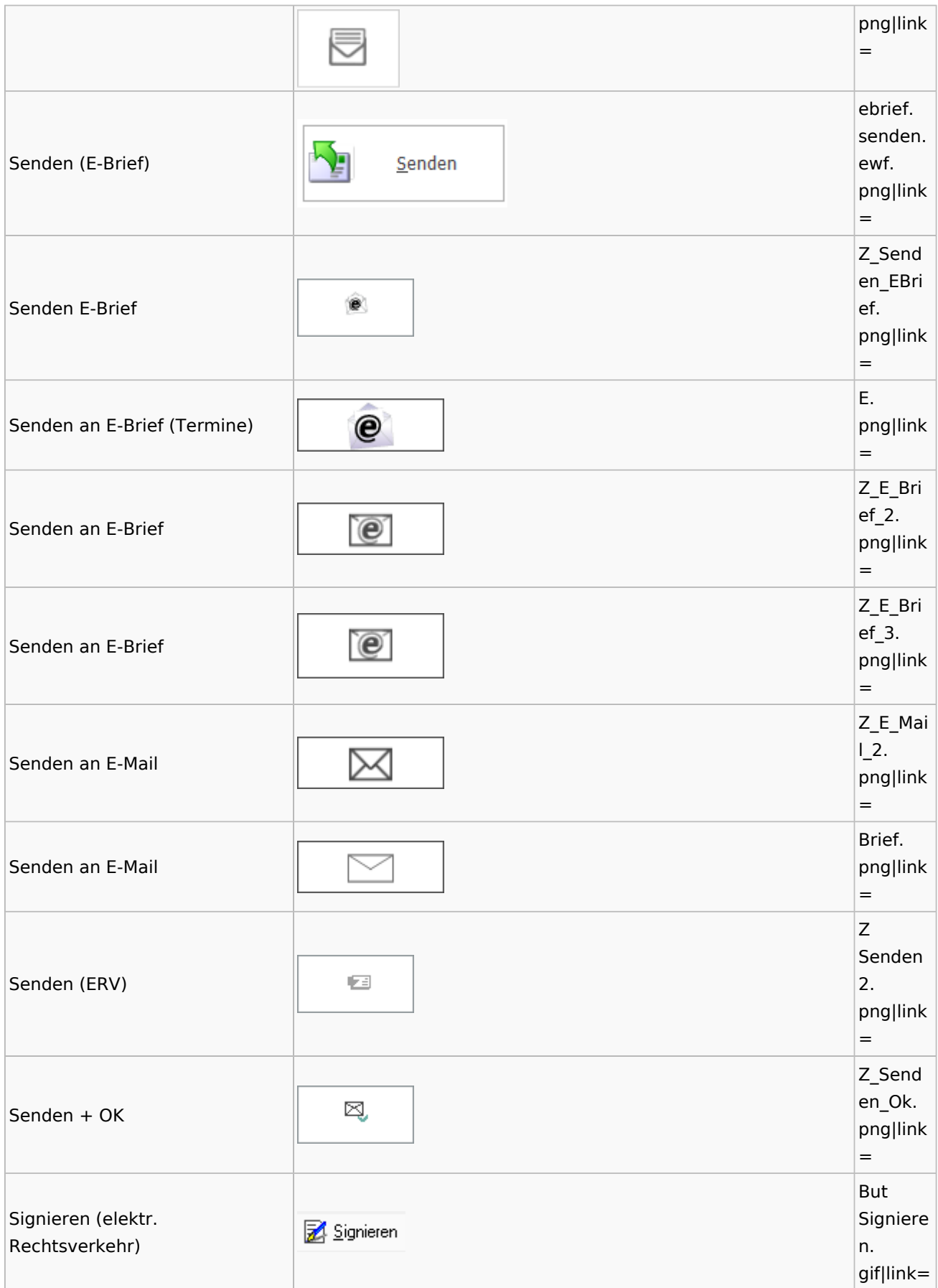

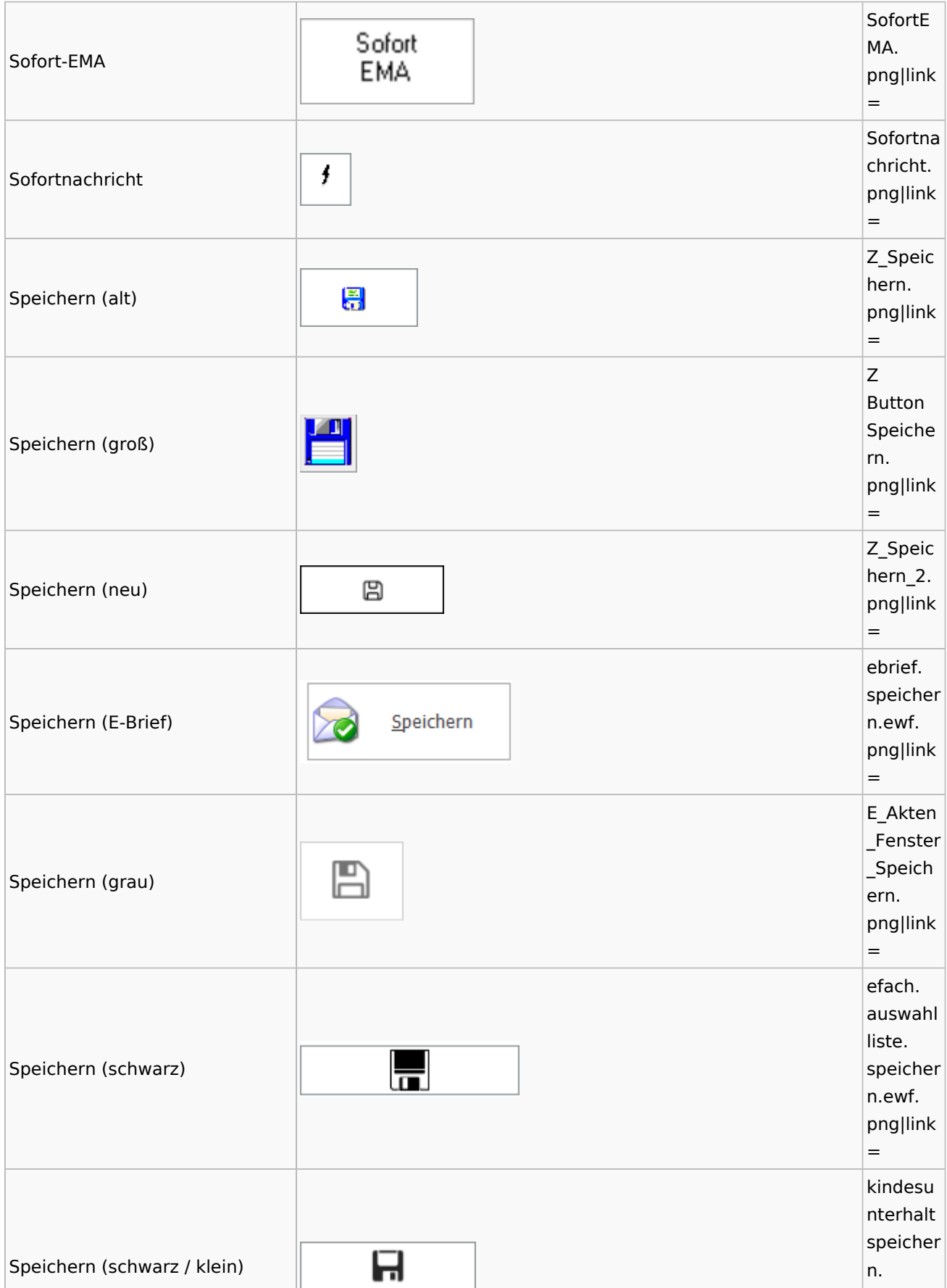

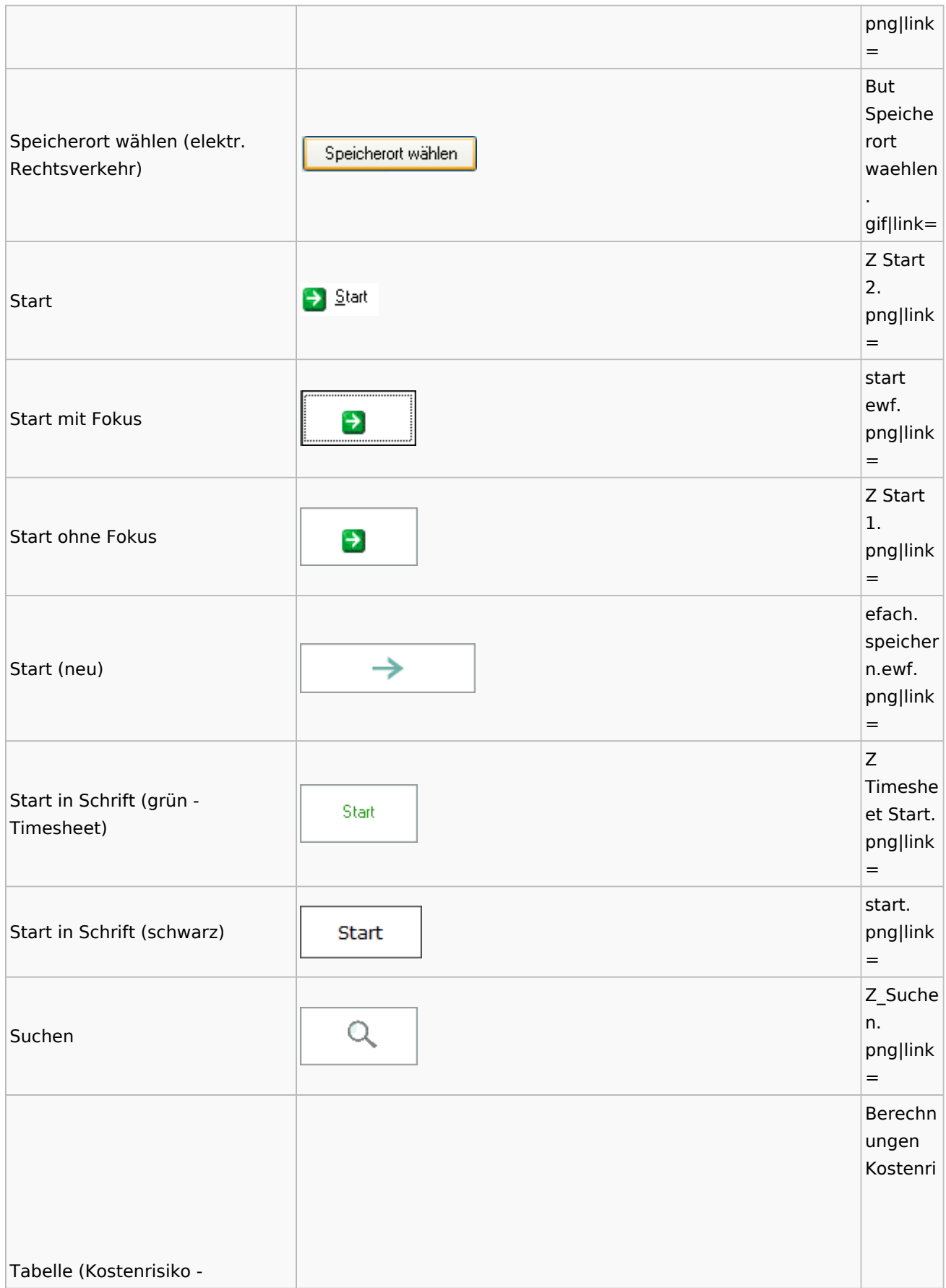

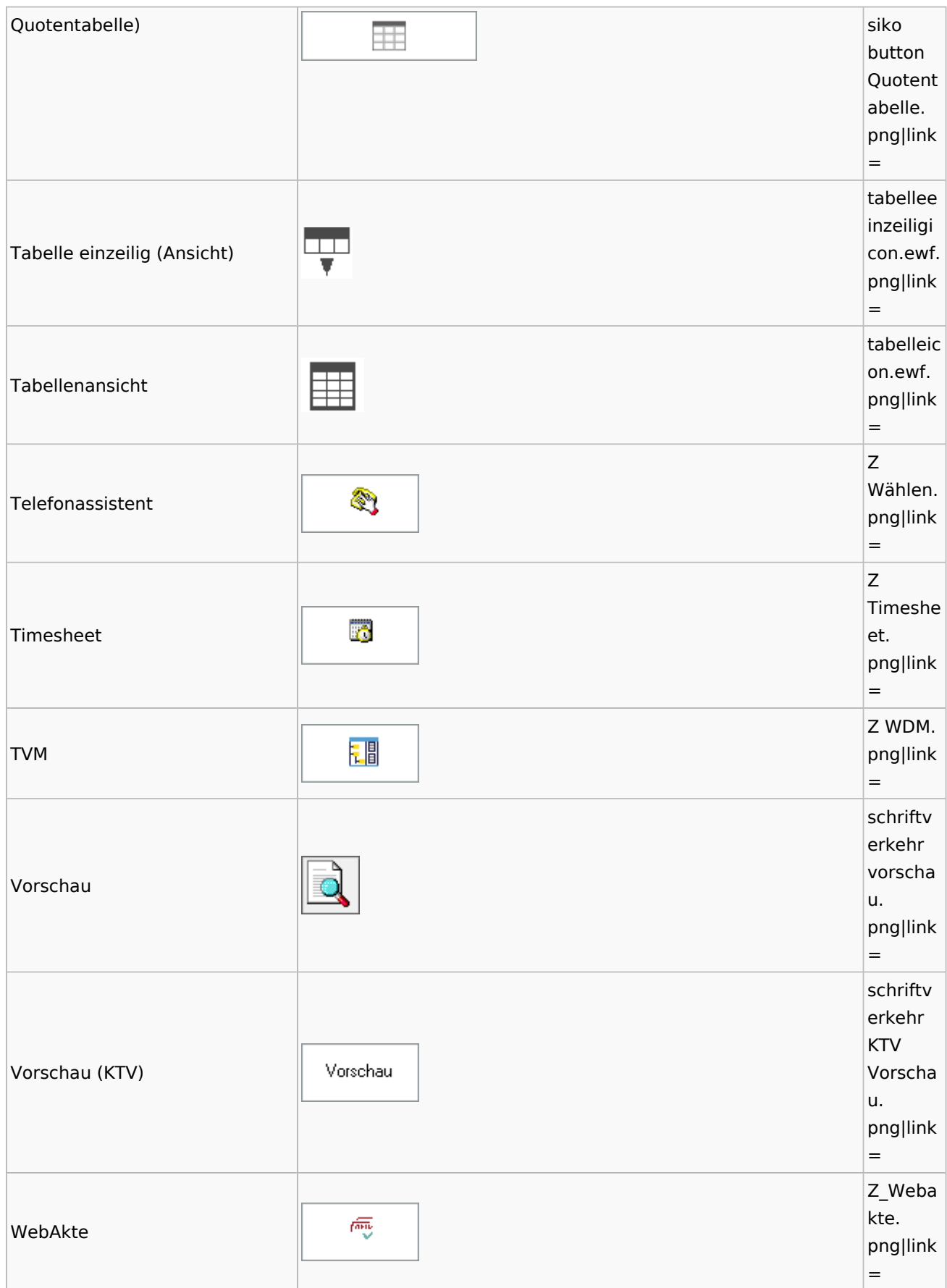

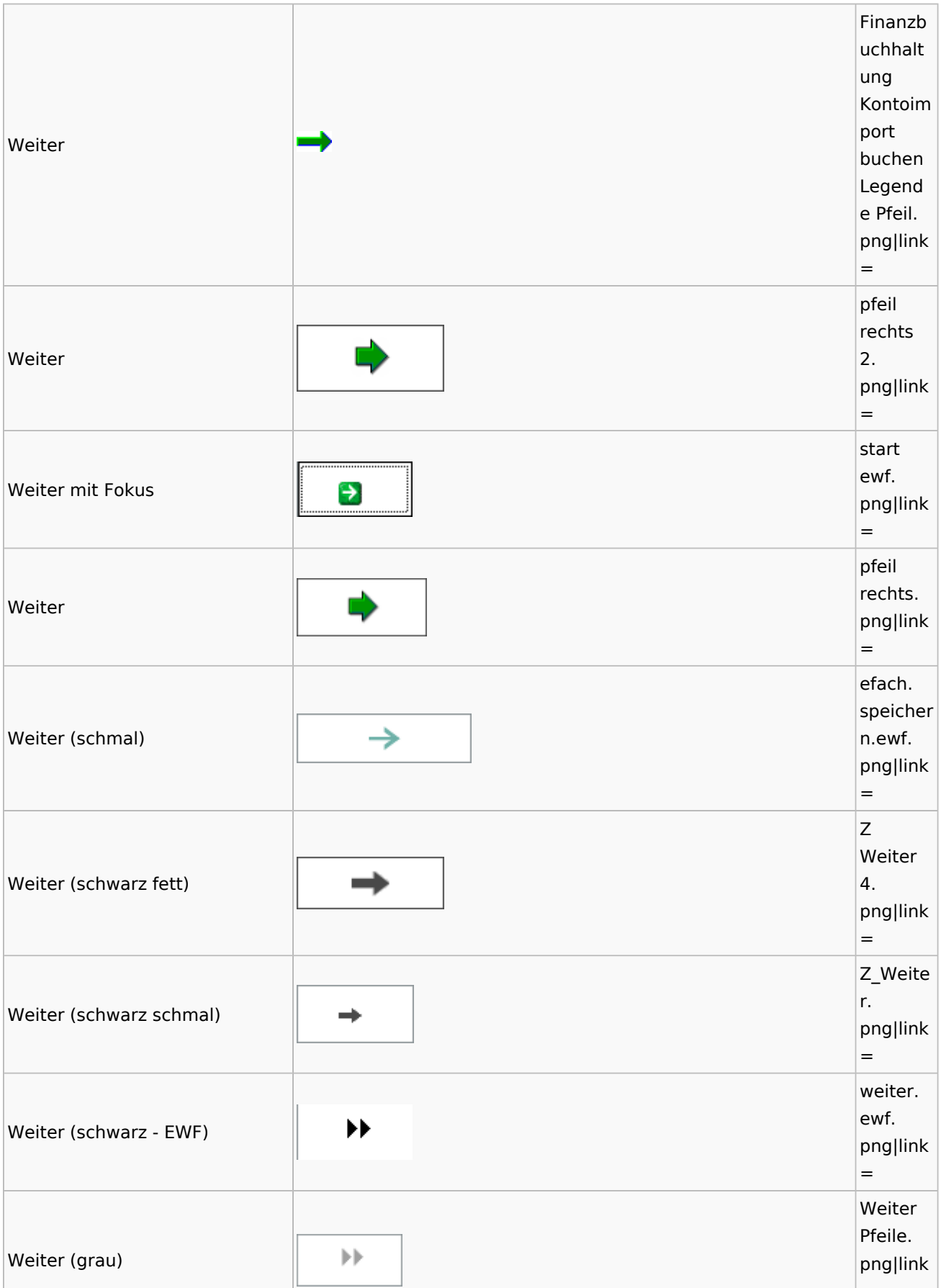

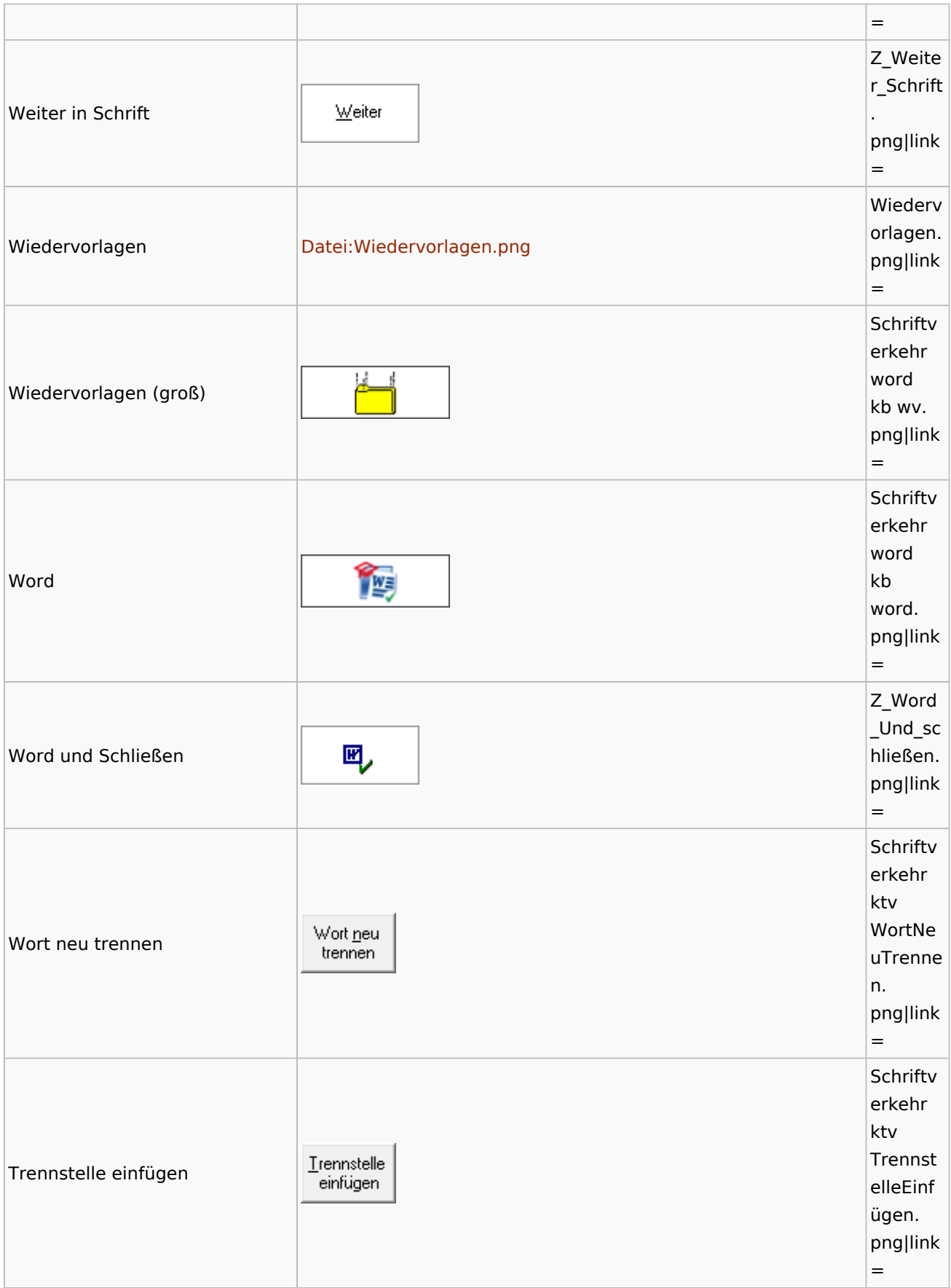

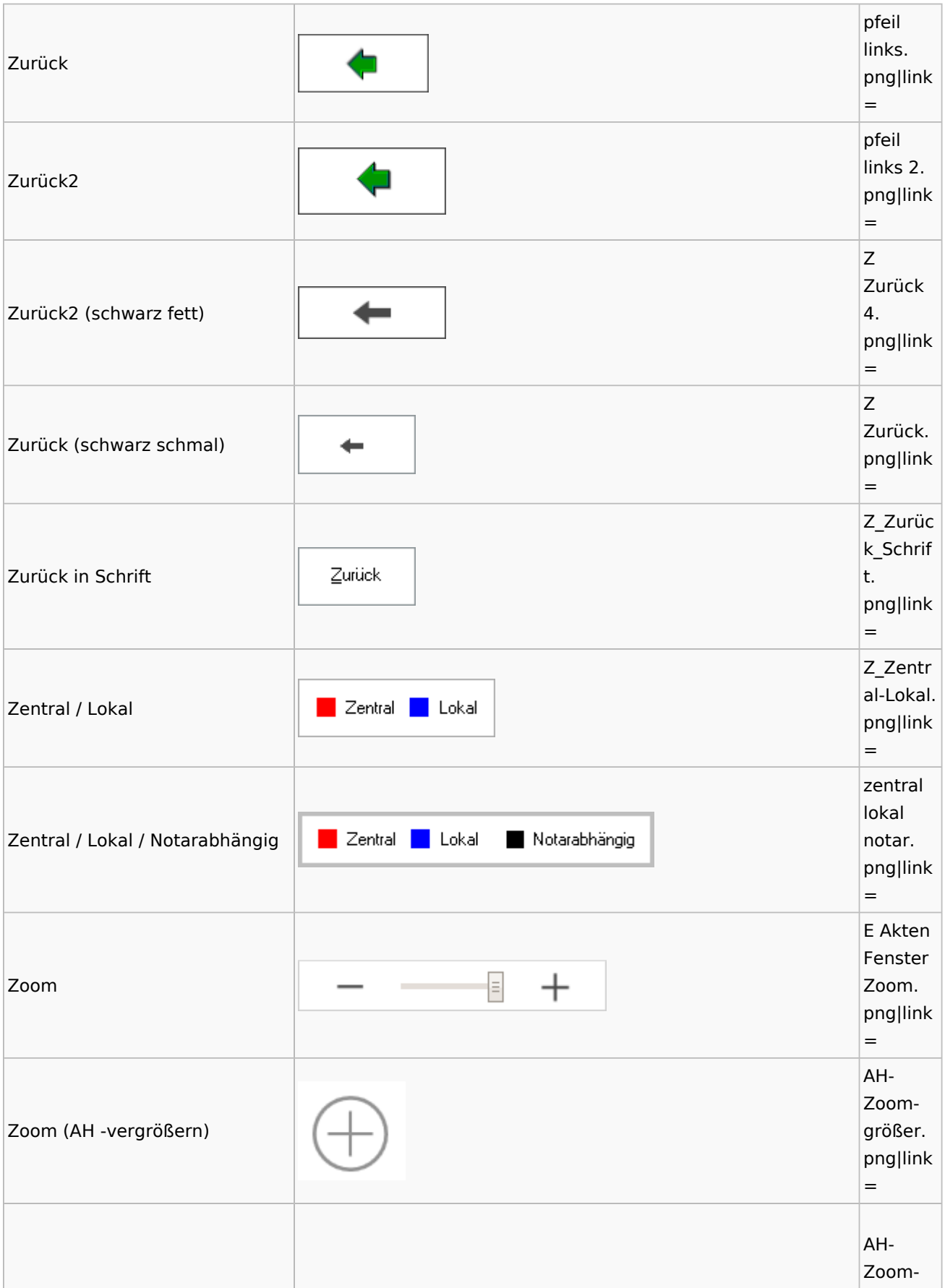

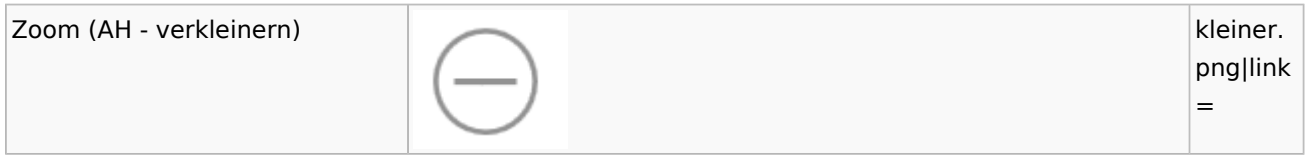